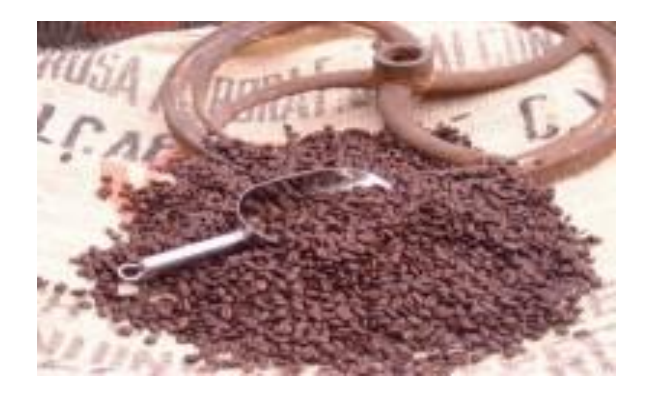

## Enterprise JavaBeans™ 2.0

Vortrag im Seminar Komponentenbasierte Softwareentwicklung

Von Hauke Traulsen und Sebastian Lempert

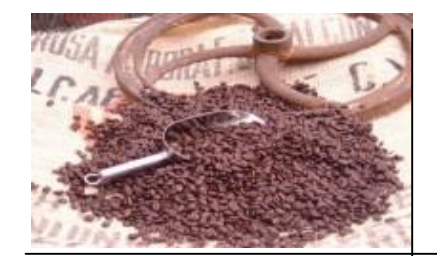

# Überblick

**Einführung** J2EE EJB EJB 2.0 **Literatur** 

- **I** Unternehmensanwendungen
	- **n** Motivation
	- **Anforderungen**
- **Allgemeines**
- <sup>n</sup> J2EE
	- **Einführung**
	- **Bestandteile**
	- **n** Architektur
	- <sup>n</sup> Rollen

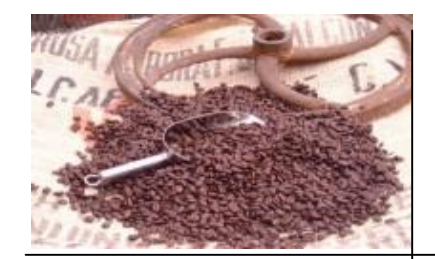

# Überblick

**Einführung** J2EE EJB EJB 2.0 **Literatur** 

- <sup>n</sup> EJB
	- **n** Motivation
	- **Einführung**
	- **n** Spezifikation
	- <sup>n</sup> Rollen
	- **L** Container
	- **Beantypen**
	- **Bestandteile einer Bean**

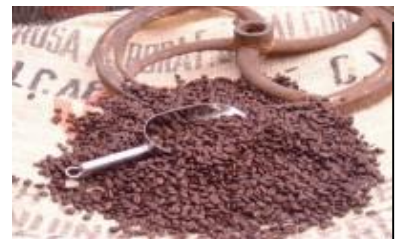

# Überblick

**Einführung** J2EE EJB EJB 2.0 **Literatur** 

- **n** EJB 2.0
	- **n** JMS
	- $MDB$
	- **Local Interfaces**
	- **CMP/CMR**
	- <sup>n</sup> EJB QL
	- **Home Methods**

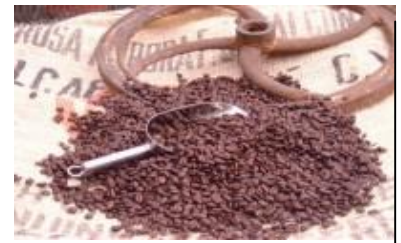

## Enterprise Motivation (1)

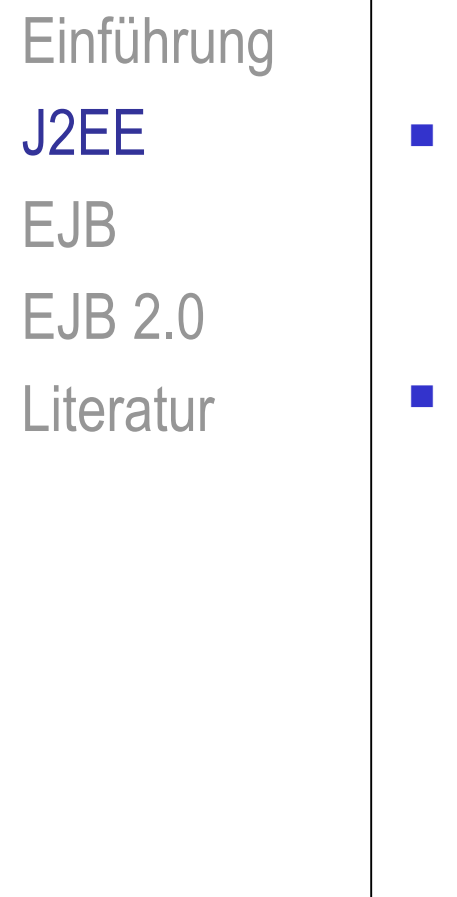

- <sup>n</sup> Verteilte transaktionsorientierte Anwendungen für Unternehmen
- serverseitige
	- **Geschwindigkeit**
	- **n** Sicherheit
	- **E** Zuverlässigkeit

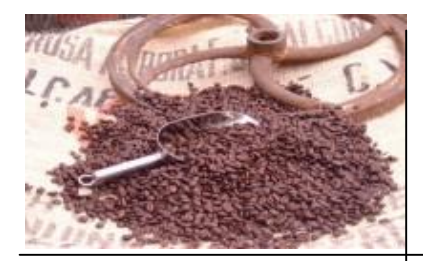

# Enterprise Motivation (2)

Einführung J2EE EJB EJB 2.0 **Literatur** 

- **n** Schnelllebigkeit
- **Bedarf in Design und Aufbaul** 
	- **n** Schneller
	- **N**eniger Geld
	- **N** Weniger Ressourcenverbrauch

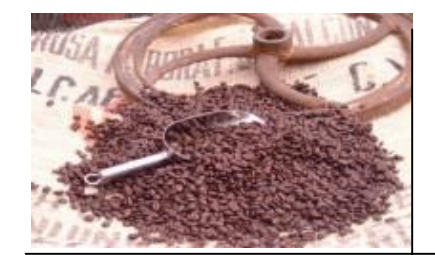

# Multi-tier Architektur (1)

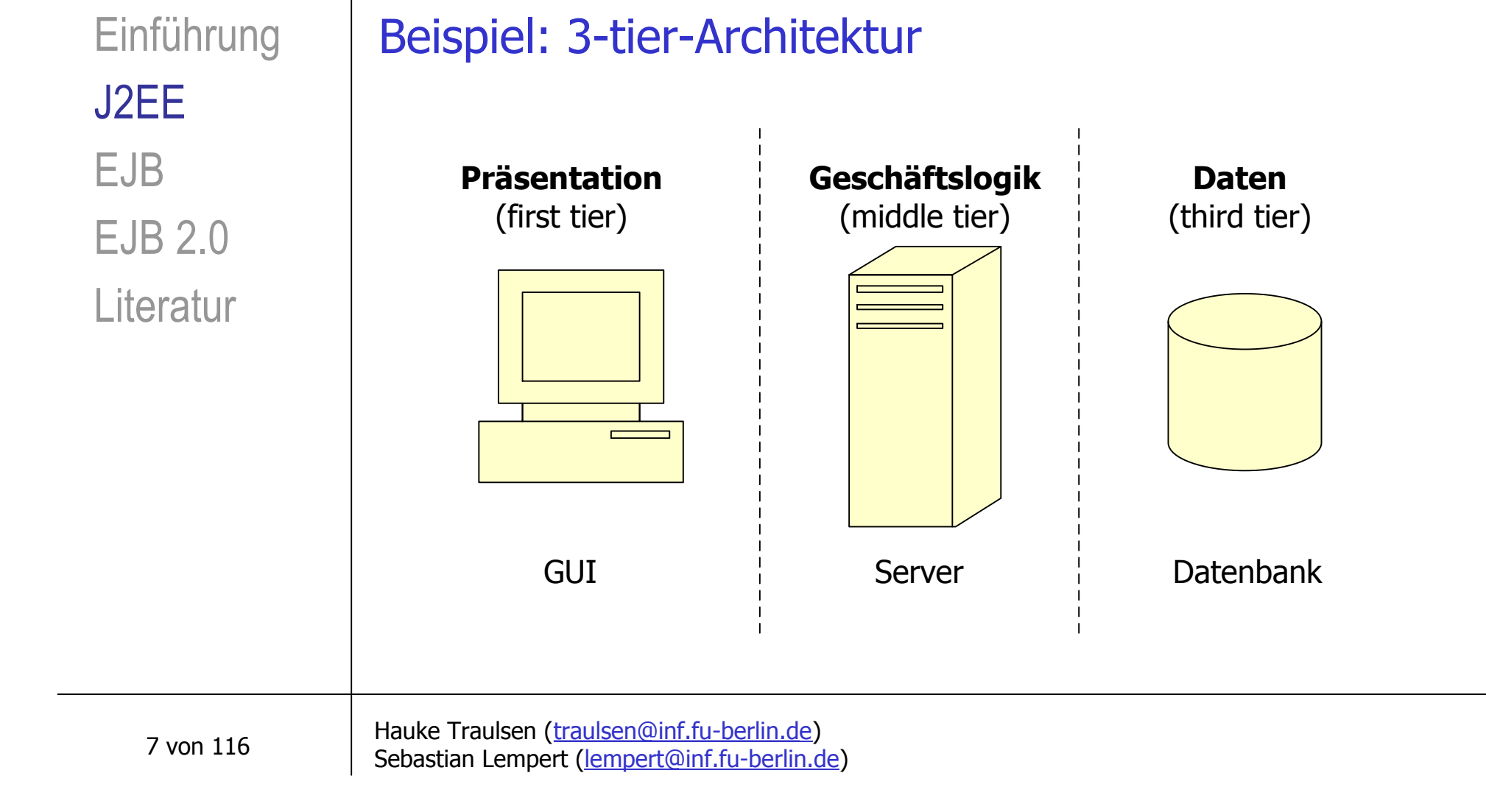

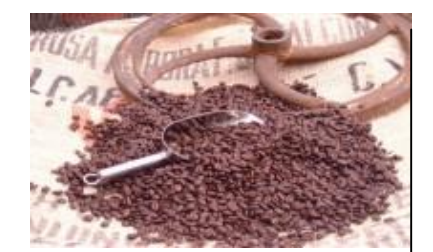

## Multi-tier Architektur (2)

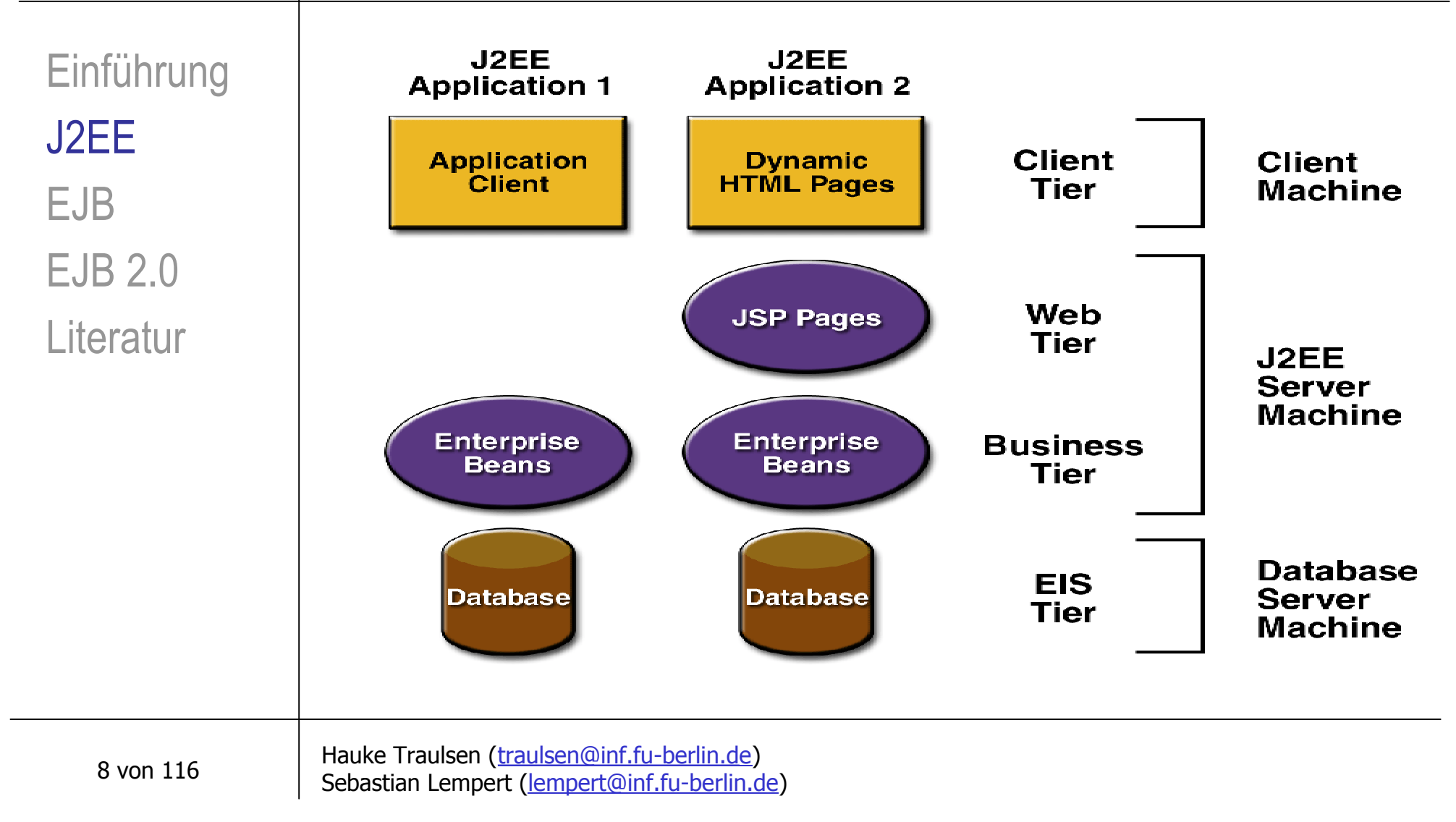

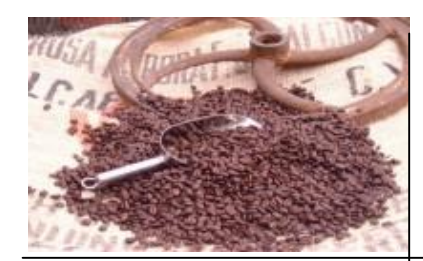

# J2EE – Einführung (1)

Einführung J2EE EJB EJB 2.0 **Literatur** 

Java 2 Enterprise Edition

- **Reduktion der Kosten**
- **Beschleunigung von Design und Entwicklung**
- **Komponentenbasierter Ansatz** 
	- **Design**
	- **Entwicklung**
	- <sup>n</sup> Zusammenbau
	- **Einsatz**

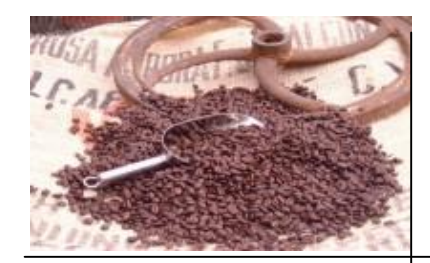

# J2EE – Einführung (2)

Einführung J2EE EJB EJB 2.0 **Literatur** 

- **National Verteiltes Multitier- Anwendungsmodell**
- **Niederverwendbarkeit von Komponenten**
- <sup>n</sup> Entscheidungsfreiheit bei Wahl der Hersteller verschiedener Komponenten

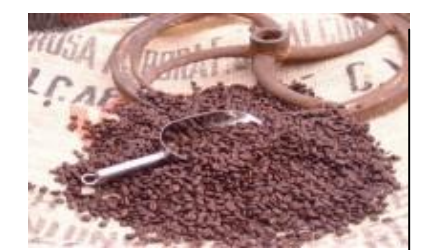

## J2EE - Bestandteile (1)

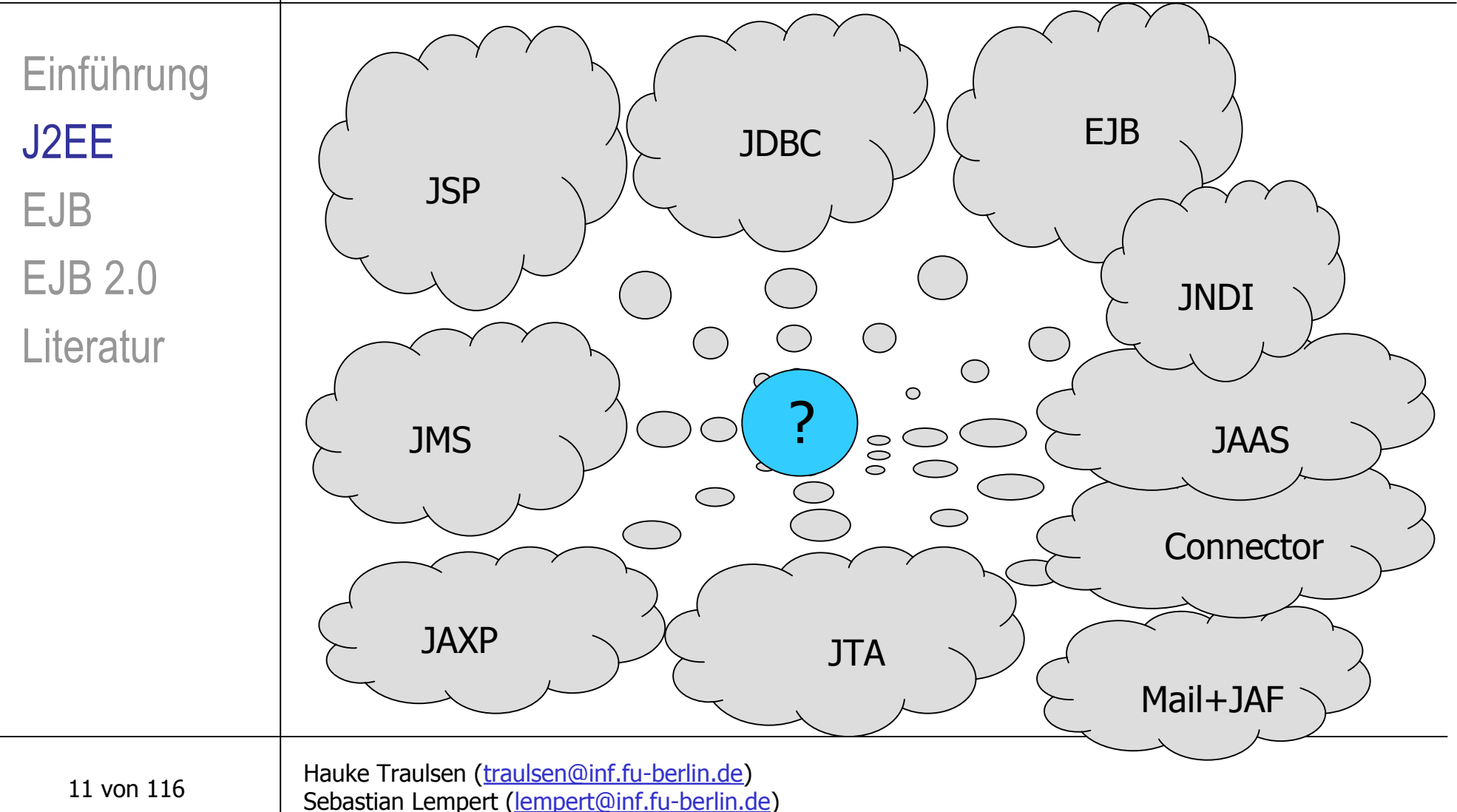

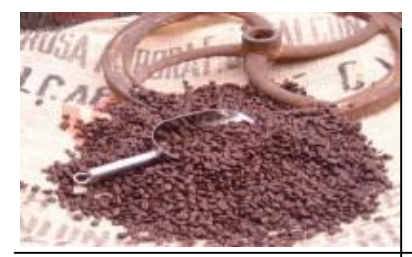

## J2EE – Bestandteile (2)

(EJB)

Sebastian Lempert ([lempert@inf.fu-berlin.d](mailto:lempert@inf.fu-berlin.de)e)

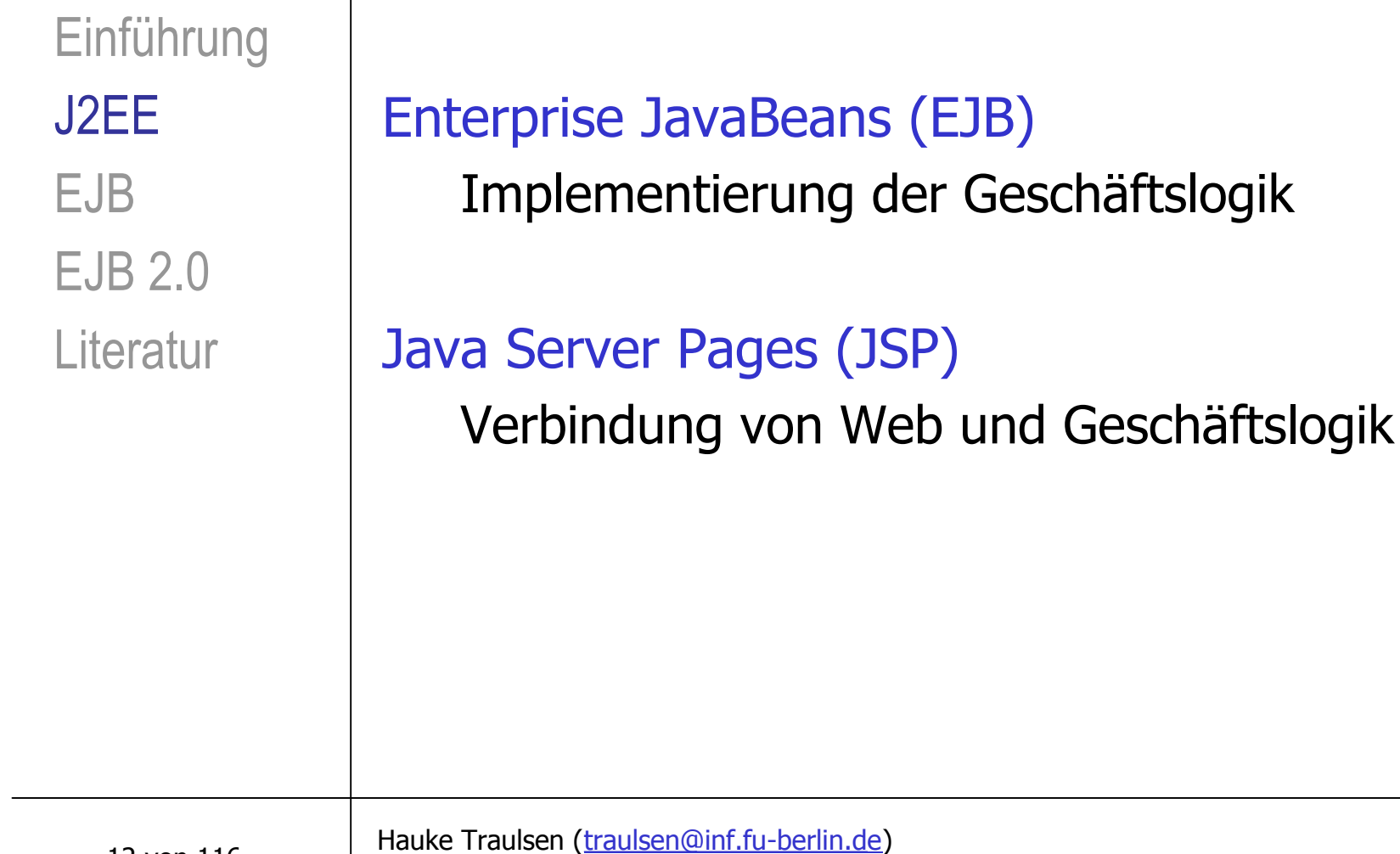

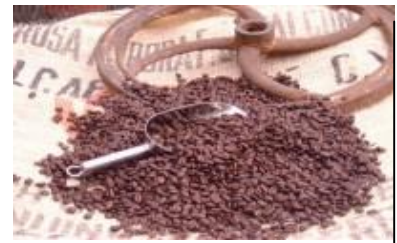

## J2EE – Bestandteile (3)

Einführung J2EE EJB EJB 2.0 **Literatur** 

Java Database Connectivity (JDBC) Zugriff auf Datenbank aus EJB oder JSP heraus

Java Message Service (JMS)

asynchrone Interprozess-Kommunikation

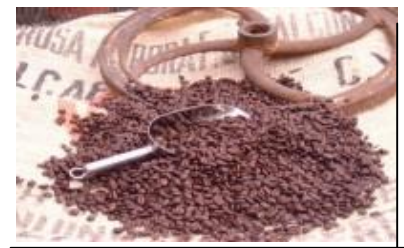

## J2EE – Bestandteile (4)

Einführung J2EE EJB EJB 2.0 **Literatur** 

#### Java Naming And Directory Interface (JNDI) Lookup und Assoziation von Objekten durch deren **Attribute**

### Java Transaction API (JTA)

Transaktionsmanagement (RBs,Commits)

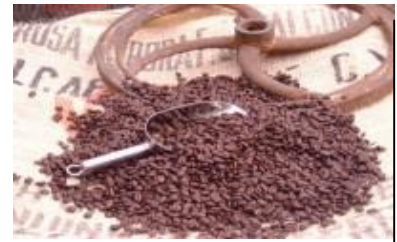

# J2EE – Bestandteile (5)

Einführung J2EE EJB EJB 2.0 **Literatur** 

Java Mail und Java Activation Framework (JAF) E-Mails versenden Java Mail benutzt JAF (Datenzugriff) Java API for XML Processing (JAXP)

XML Verarbeitung

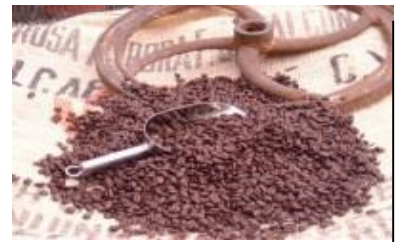

## J2EE – Bestandteile (6)

Einführung J2EE EJB EJB 2.0 **Literatur** 

### J2EE Connector Architecture

Ressourcenzugriff aus J2EE heraus auf andere Informationssysteme (EIS-Tier)

### Java Authentication and Authorization Service (JAAS) Überprüfung von Aufrufsberechtigungen eines Nutzers oder einer Nutzergruppe

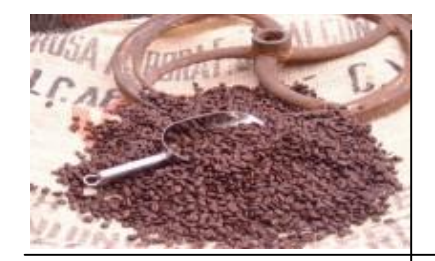

## J2EE - Architektur

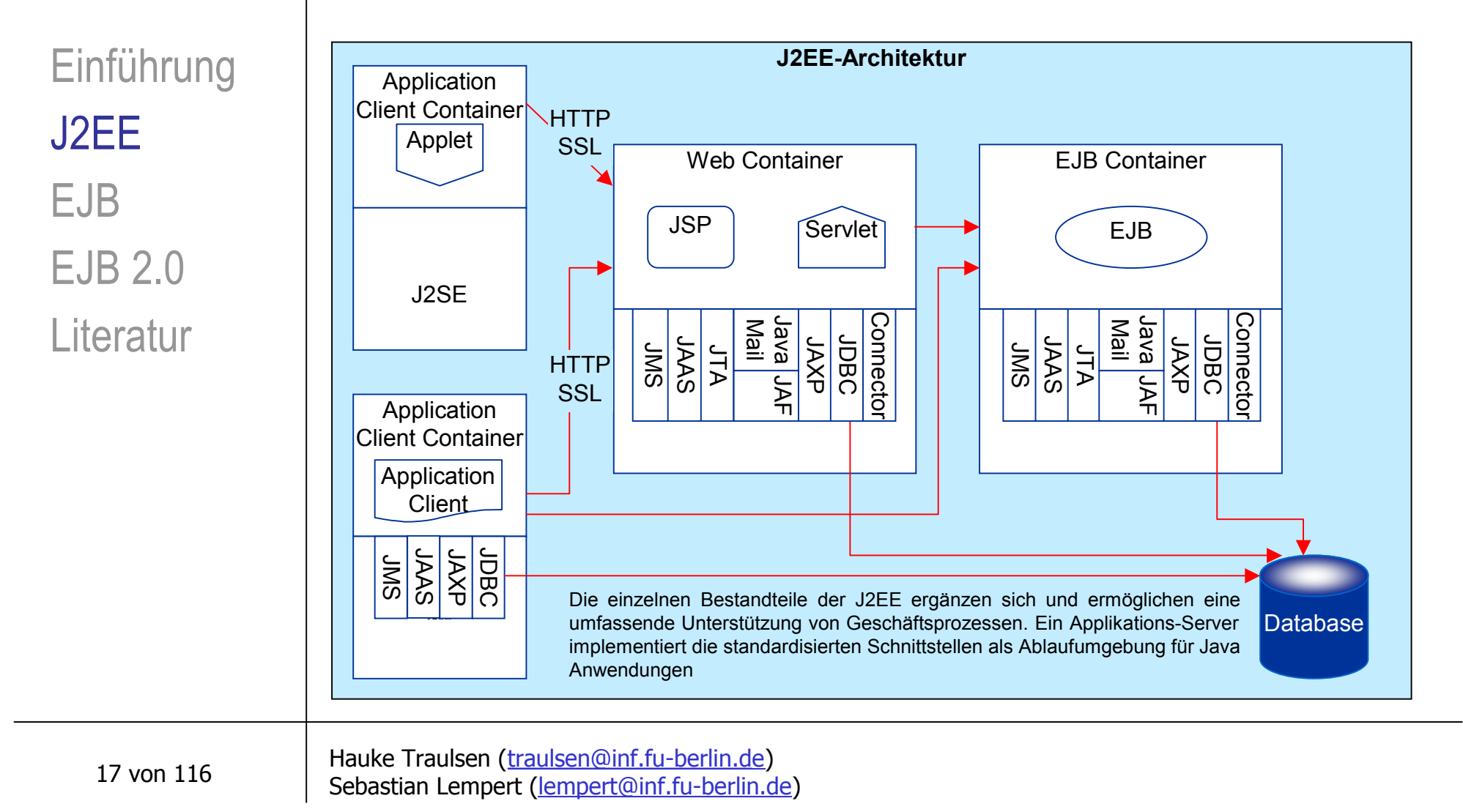

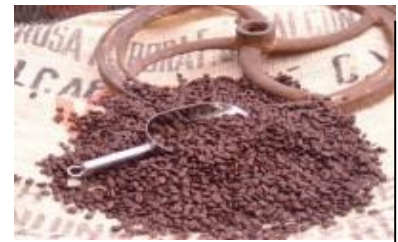

# J2EE – Rollen (1)

**n** Module **n** Teilung des Entwicklungsprozesses **n** Teilung des Einsatzprozesses **Einführung** J2EE EJB EJB 2.0 **Literatur** 

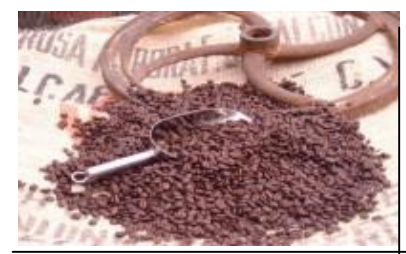

# J2EE – Rollen (2)

Einführung J2EE EJB EJB 2.0 **Literatur** 

### J2EE Product Provider

- **Hersteller von OS, DBS, App.-/Web-Server**
- **Examplementieren J2EE-Spezifikation**
- $\rightarrow$  J2EE Server

### J2EE Tool Provider

**Tools für Entwicklung, Zusammenbau und Einsatz** 

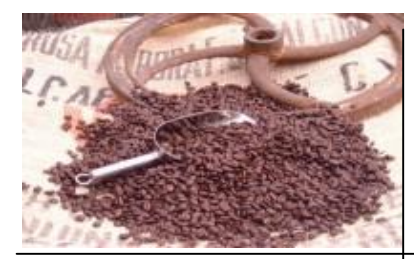

# J2EE – Rollen (3)

Einführung J2EE EJB EJB 2.0 **Literatur** 

### Application Component Provider

Anbieter von Enterprise Beans, Web Komponenten, Clients, etc

#### Application Assembler

Komponenten werden zusammengeführt (EJB-JARs, WARs  $\rightarrow$  EAR)

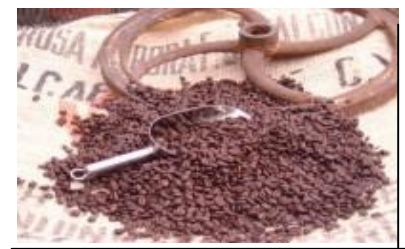

# J2EE – Rollen (4)

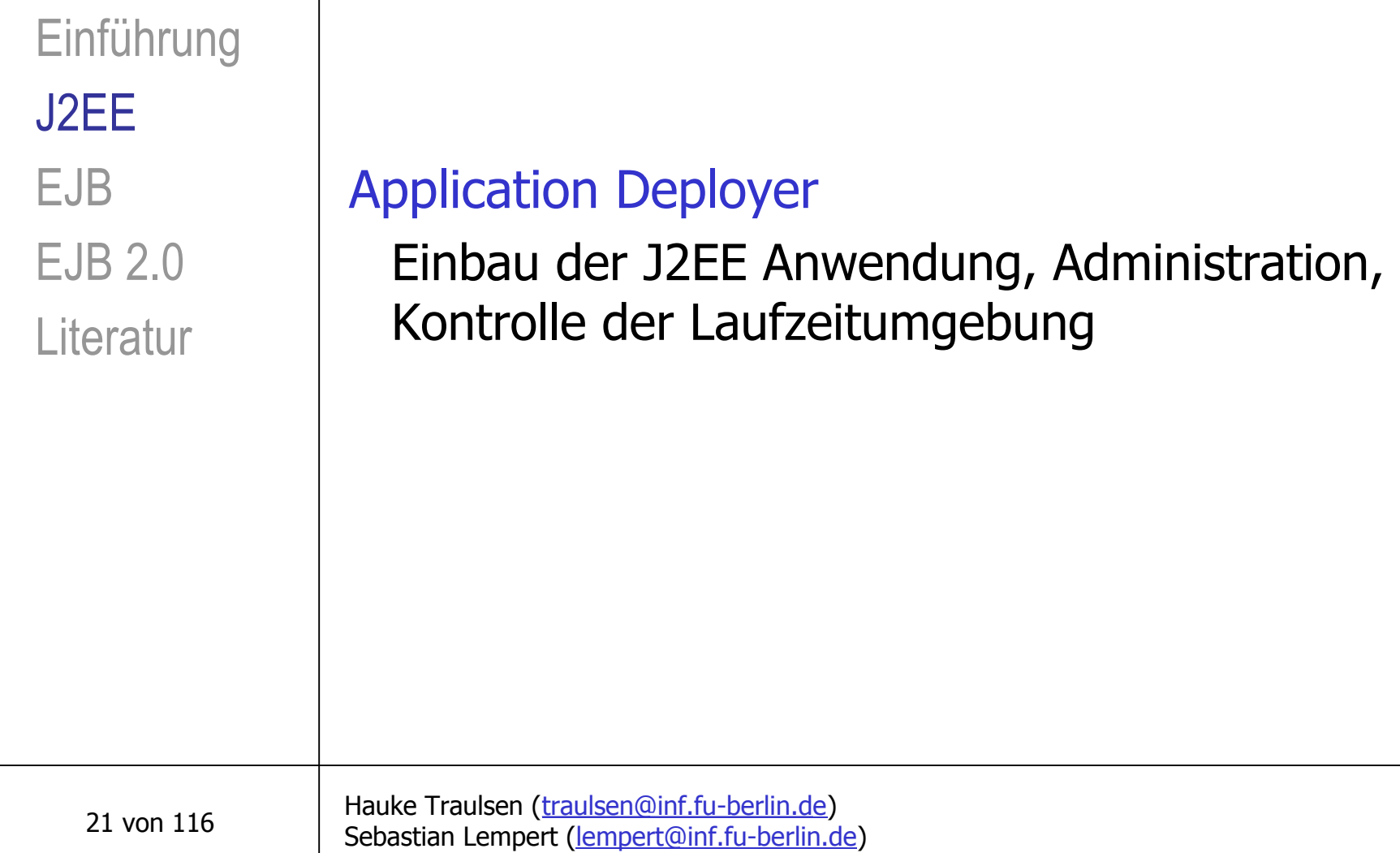

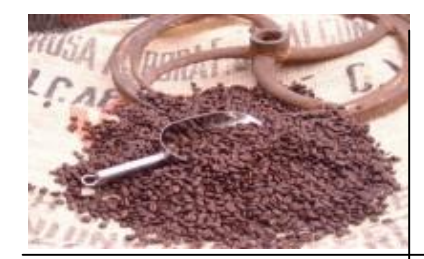

# J2EE – Spezifikation

Einführung J2EE EJB EJB 2.0 **Literatur** 

 $12EE$ **Spezifikation** 1.3 vom 27.07.2001

#### **J2EE SDK**

Referenzimplementierung SDK 1.3.1 vom 31.01.2002 inklusive Dokumentation 25 MB

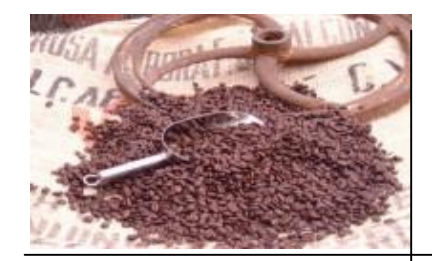

## EJB - Motivation

Einführung J2EE EJB EJB 2.0 **Literatur** 

### Vereinfachte Entwicklung kommerzieller Anwendungen

Entwickler von kommerziellen Anwendungen sollen sich auf die Implementierung der Geschäftslogik, d. h. das Codieren von Geschäftsregeln, -logik und -wissen, konzentrieren können.

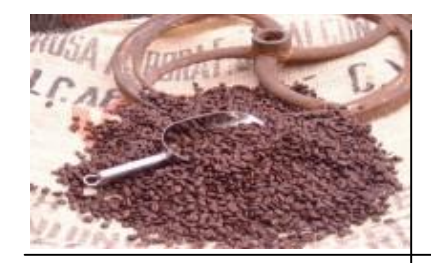

# EJB - Die EJB Spezifikation (1)

Einführung J2EE EJB EJB 2.0 **Literatur** 

Standardisierte API für die Entwicklung komponentenbasierter Software

... ist

... ist eine

ein Bestandteil der J2EE-Spezifikation

#### ... wird entwickelt von

vielen Leuten, vielen Firmen (Borland, Fujitsu, IBM, Oracle, Sun, Sybase etc.) und dem Java Community **Process** 

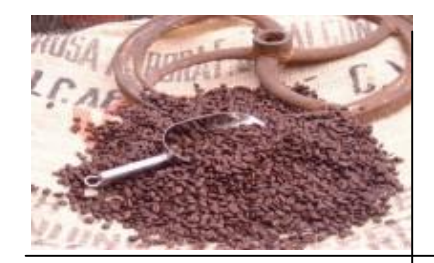

# EJB - Die EJB Spezifikation (2)

Einführung J2EE EJB EJB 2.0 **Literatur** 

Überblick über die Versionen

- <sup>ß</sup> Version 1.0, 21.03.1998, 181 Seiten
- <sup>ß</sup> Version 1.1, 17.12.1999, 314 Seiten
- <sup>ß</sup> Version 2.0, 22.08.2001, 572 Seiten
- <sup>ß</sup> Version 2.1, 17.06.2002, 636 Seiten (Public Draft)

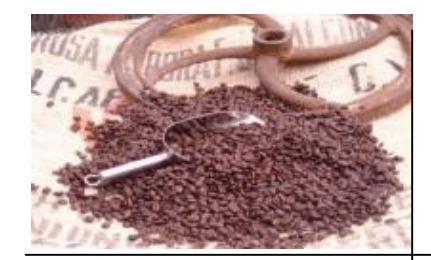

# EJB – Einführung (1)

Was sind EJB?

Einführung J2EE EJB EJB 2.0 **Literatur** 

"The Enterprise JavaBeans architecture is a *component architecture* for the development and deployment of component-based *distributed business applications*. Applications written using the Enterprise JavaBeans architecture are *scalable, transactional, and multi-user secure*. These applications may be *written once, and then deployed on any server platform* that supports the Enterprise JavaBeans specification."

> Quelle: Sun microsystems (EJB Specification 2.0 vom 22.08.2001)

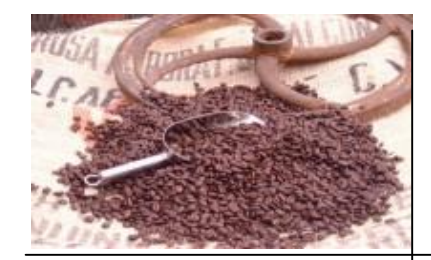

# EJB – Einführung (2)

Was sind EJB?

Einführung J2EE EJB EJB 2.0 **Literatur** 

"Enterprise JavaBeans (EJB) components execute in a *managed environment* that supports *transactions*. Enterprise beans typically contain the *business logic* for a J2EE application."

> Quelle: Sun microsystems (J2EE Specification 1.3 vom 27.07.2001)

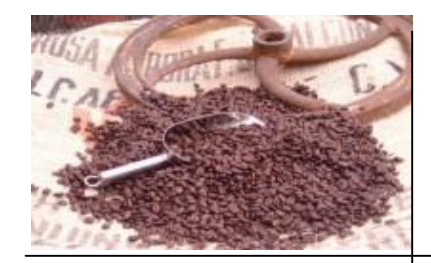

# EJB – Einführung (3)

Einführung J2EE EJB EJB 2.0 **Literatur** 

<sup>n</sup> Komponentenmodell

Serverseitige Komponentenarchitektur für die J2EE-Plattform

#### <sup>n</sup> Verteilte Anwendungen

Ein Client nutzt Funktionalität eines Servers über Fernaufrufe (RPC / ROI), hier Java RMI

**No. 2018** Write once, run anywhere (WORA)

Ein EJB läuft in jedem Server, der sich an die Spezifikation hält.

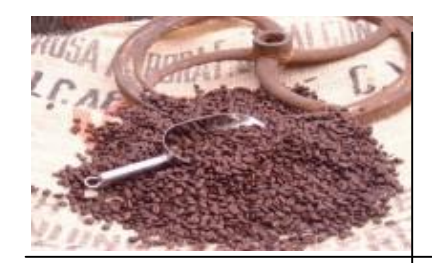

# EJB – Einführung (4)

Einführung J2EE EJB EJB 2.0 **Literatur** 

## Transaktionen und EJB

- <sup>ß</sup> EJB laufen in einem Container, welcher laut J2EE Transaktionen unterstützen muss
- <sup>ß</sup> Protokoll: Two-Phase-Commit (2PC) basierend auf dem OMG Transaction Service (OTS)
- implementiert im Java Transaction Service (JTA)
- <sup>ß</sup> Unterstützung für mehrere Transaktionsmanager (transactional resource manager)
- <sup>ß</sup> dadurch Überführung von Datenbanktransaktionen auf Objekte

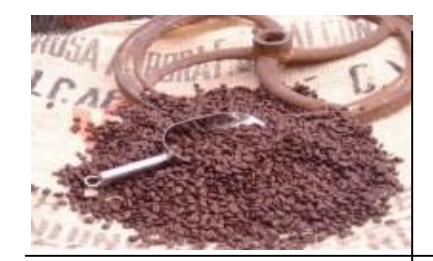

# EJB Architektur (1)

Einführung J2EE EJB EJB 2.0 **Literatur** 

- ... besteht aus
- <sup>ß</sup> einem EJB-Server
- <sup>ß</sup> EJB-Containern, die auf diesem Server laufen
- <sup>ß</sup> sog. "Home Objects" , sog. "Remote EJB Objects" und Enterprise JavaBeans die in den Containern laufen
- <sup>ß</sup> mindestens einem EJB-Client
- <sup>ß</sup> weiteren Hilfssystemen wie JNDI, JTS, Sicherheitsdiensten etc.

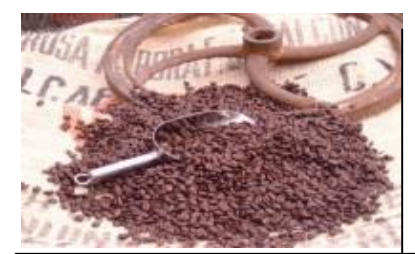

## EJB Architektur (2)

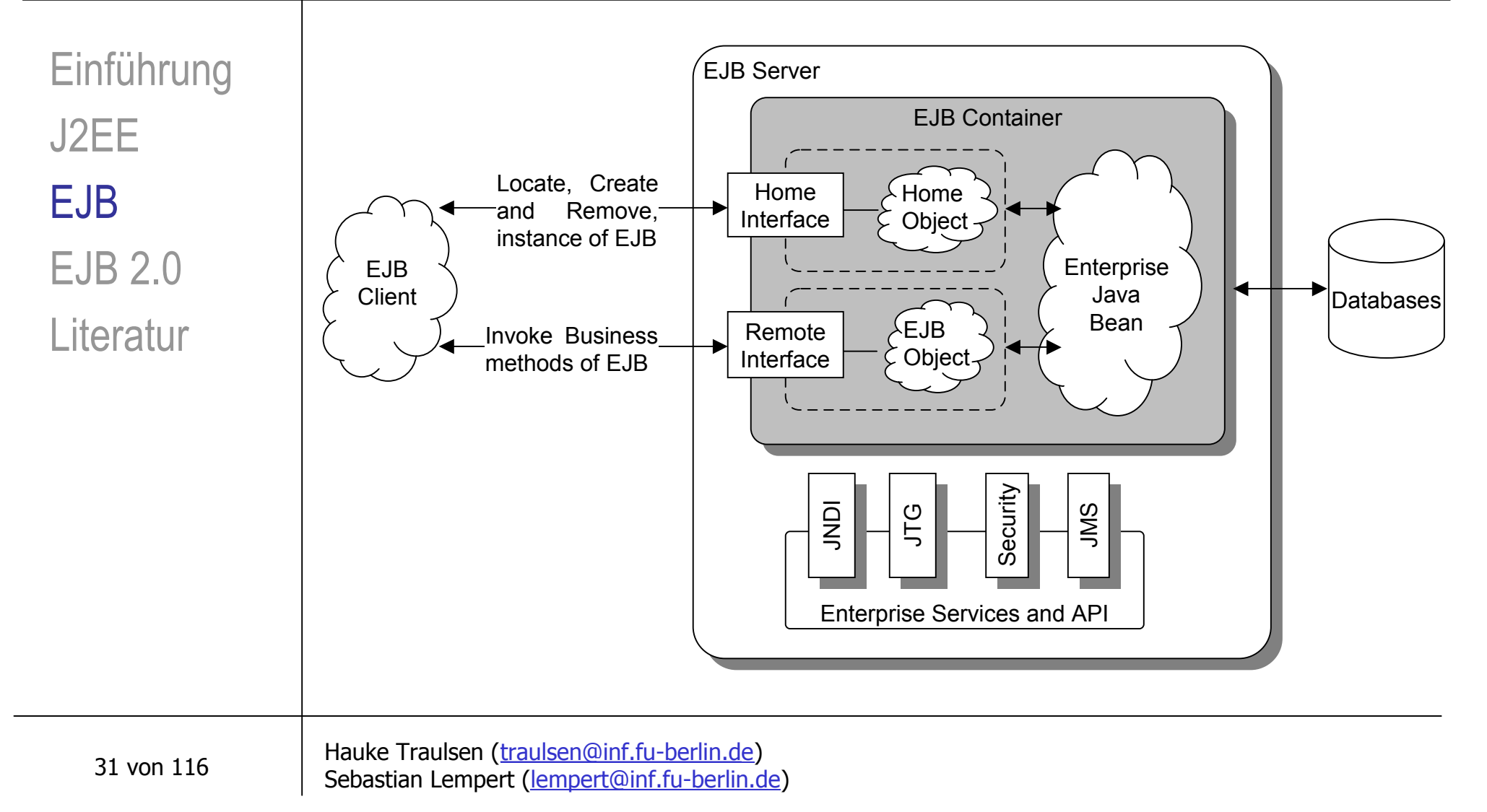

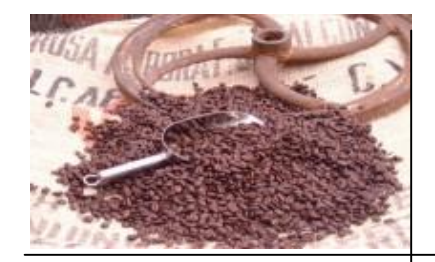

# EJB – Container: Spezifikationsanforderungen (1)

Einführung J2EE EJB EJB 2.0 **Literatur** 

Ressourcen und Lebenszyklusmanagement

- <sup>ß</sup> Verteilung der Ressourcen auf die unterschiedlichen EJB eines Containers.
- <sup>ß</sup> Erzeugung und Entfernung von Bean-Instanzen.

### Zustandsverwaltung / Persistenz

<sup>ß</sup> Der Zustand einer zustandsbehafteten Bean kann abgespeichert bzw. persistent gemacht und wieder geladen werden.

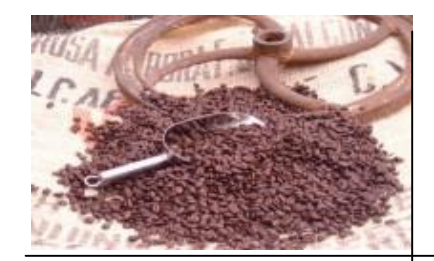

# EJB - Container: Spezifikationsanforderungen (2)

Einführung J2EE EJB EJB 2.0 **Literatur** 

### Transaktionsmanagement

## **Sicherheit**

- <sup>ß</sup> Für den Ablauf einer EJB können verschiedene Sicherheitsklassen definiert werden.
- Durch Java Security Manager implementiert.

#### RPC und Ortstransparenz

- <sup>ß</sup> Fernaufrufe sind durch RMI implementiert.
- <sup>ß</sup> Ortstransparenz ist gegeben.

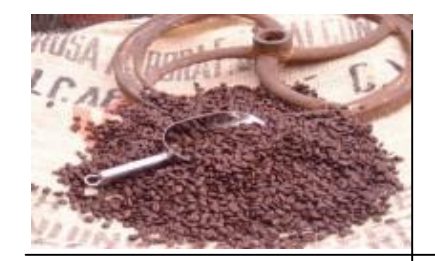

# EJB - Container: Spezifikationsanforderungen (3)

Einführung J2EE EJB EJB 2.0 **Literatur** 

### **Hilfswerkzeuge**

- <sup>ß</sup> Ein EJB Container besitzt eine gewisse Grundausstattung an Hilfswerkzeugen.
- <sup>ß</sup> Erzeugung von Stubs und Skeletons.
- <sup>ß</sup> Logik, die für die verschiedenen Dienste notwendig ist (z.B. Implementierung eines Namensdienstes)

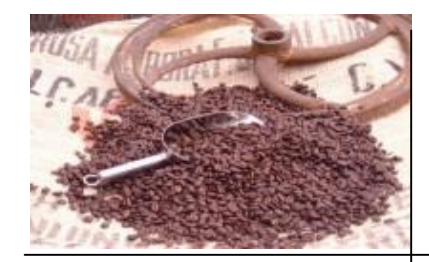

## EJB Container: Zusätzliche Features (1)

Einführung J2EE EJB EJB 2.0 **Literatur** 

## Lastbalancierung

- Ressourcenaufteilung von gleichartigen EJB-Containern untereinander.

### Komponentenaustausch zur Laufzeit

<sup>ß</sup> Einspielung neuer Versionen zur Laufzeit.

### Verteilte Transaktionen

<sup>ß</sup> Transaktionen über mehrere Container und Server hinweg.

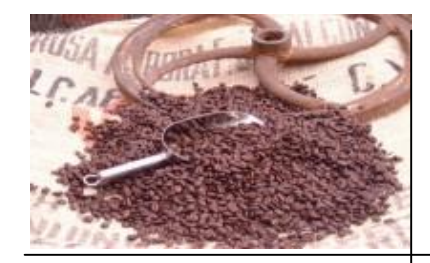

## EJB Container: Zusätzliche Features (2)

<sup>ß</sup> ... zur Repräsentation der Daten

Einführung J2EE EJB EJB 2.0 **Literatur** 

## Integration von CORBA

XML-Unterstützung

<sup>ß</sup> CORBA-Unterstützung durch das Protokoll RMI-IIOP: CORBA-Objekte kommunizieren mit Java Remote Objects
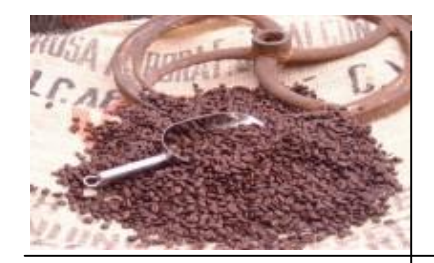

## EJB Architektur: Beantypen (3)

Einführung J2EE EJB EJB 2.0 **Literatur** 

- Modellierung von Geschäftsprozessen

<sup>ß</sup> enthalten Geschäftslogik

Session Beans

- Lebenszeit entspricht in etwa einer Client-Session
- <sup>ß</sup> sind nicht nebenläufig, pro Session Bean immer nur ein Client zur gleichen Zeit

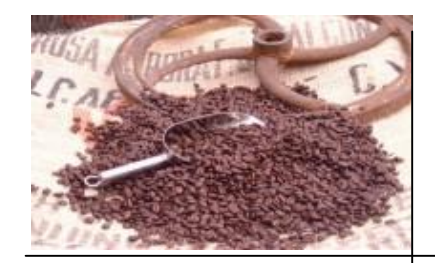

## EJB Architektur: Beantypen (4)

Typen von Session Beans

Einführung J2EE EJB EJB 2.0 **Literatur** 

38 von 116

<sup>ß</sup> *Stateful Session Beans*: Zustandsbehaftete Beans, z.B. für einen elektronischen Warenkorb

<sup>ß</sup> *Stateless Session Beans*: Zustandslose Beans.

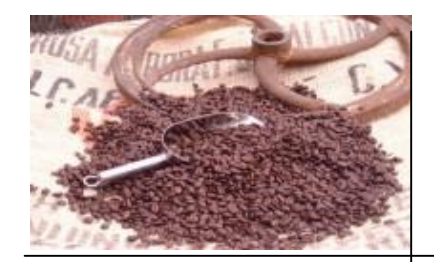

## EJB Architektur: Beantypen (5)

Einführung J2EE EJB EJB 2.0 **Literatur** 

- <sup>ß</sup> Modellierung von Daten: Objektorientierte Ansicht der gerade benötigten Daten aus der Datenbank.
- <sup>ß</sup> Somit nur lokale Kommunikation beim Zugriff auf die Daten = erhöhte Performance.
- <sup>ß</sup> Daten lassen sich leichter abfragen und modifizieren.
- <sup>ß</sup> nebenläufig: Gleichzeitige Nutzung durch mehrere Clients

Entity Beans

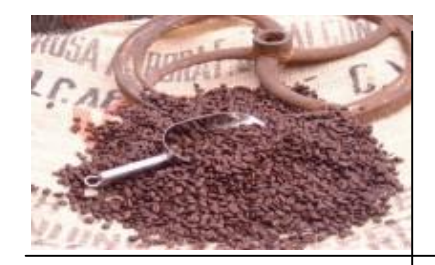

## EJB Architektur: Beantypen (6)

Typen von Entity Beans

Einführung J2EE EJB EJB 2.0 **Literatur** 

<sup>ß</sup> *Bean-Managed Persistent Entity Bean*: Persistenzmanagement von Hand

<sup>ß</sup> *Container-Managed Persistent Entity Bean*: ...

40 von 116

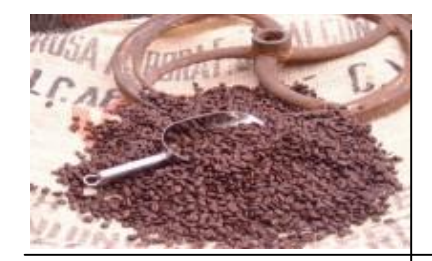

## Bestandteile einer EJB (1)

Einführung J2EE EJB EJB 2.0 **Literatur** 

... laut J2EE Spezifikation

- die eigentliche Enterprise JavaBean
- <sup>ß</sup> das EJB Object samt Remote Interface
- das Home Object samt Home Interface
- der Deployment Descriptor / das Manifest (Verwaltungsinformationen)
- <sup>ß</sup> die EJB-Jar-Datei

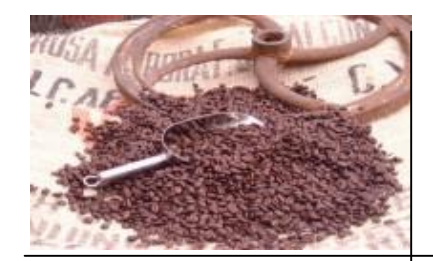

### Bestandteile einer EJB (2)

EnterpriseBean Interface

Einführung J2EE EJB EJB 2.0 **Literatur** 

public interface javax.ejb.EnterpriseBean extends java.io.Serializable {}

- **· muss von jeder EJB implementiert werden**
- ist ein Marker Interface: Jede Klasse, es implementiert ist automatisch eine EJB
- <sup>ß</sup> erbt von Serializable, somit ist jede EJB serialisierbar.

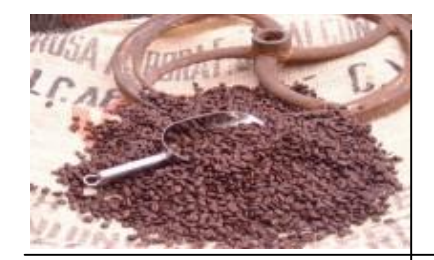

#### Bestandteile einer EJB (3)

Einführung J2EE EJB EJB 2.0 **Literatur** 

43 von 116

#### SessionBean Interface

public interface SessionBean extends EnterpriseBean {...}

#### EntityBean Interface

public interface EntityBean extends EnterpriseBean {...}

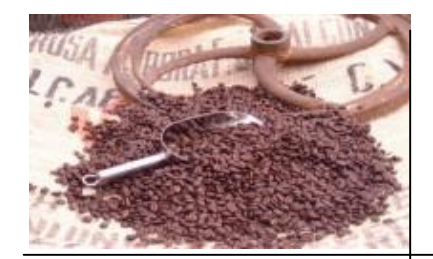

## Bestandteile einer EJB (4)

Einführung J2EE EJB EJB 2.0 **Literatur** 

Remote Interface und EJB Object

public interface EJBObject extends Remote {...}

- <sup>ß</sup> Das EJB Object ist ein Stellvertreter für die EJB mit einer Schnittstelle nach außen; ähnlich Skeleton aus CORBA
- <sup>ß</sup> Aufrufe werden über das EJB Object und den Container an die EJB weitergeleitet.
- <sup>ß</sup> Das EJB Object wird durch das Remote Interface beschrieben und automatisch vom Container generiert.
- <sup>ß</sup> Das EJB Object ist Container-abhängig

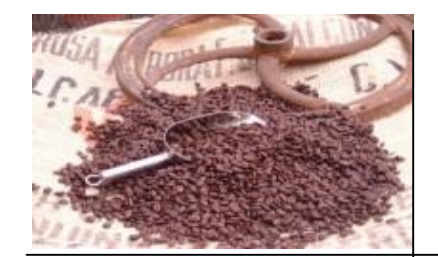

### Bestandteile einer EJB (5)

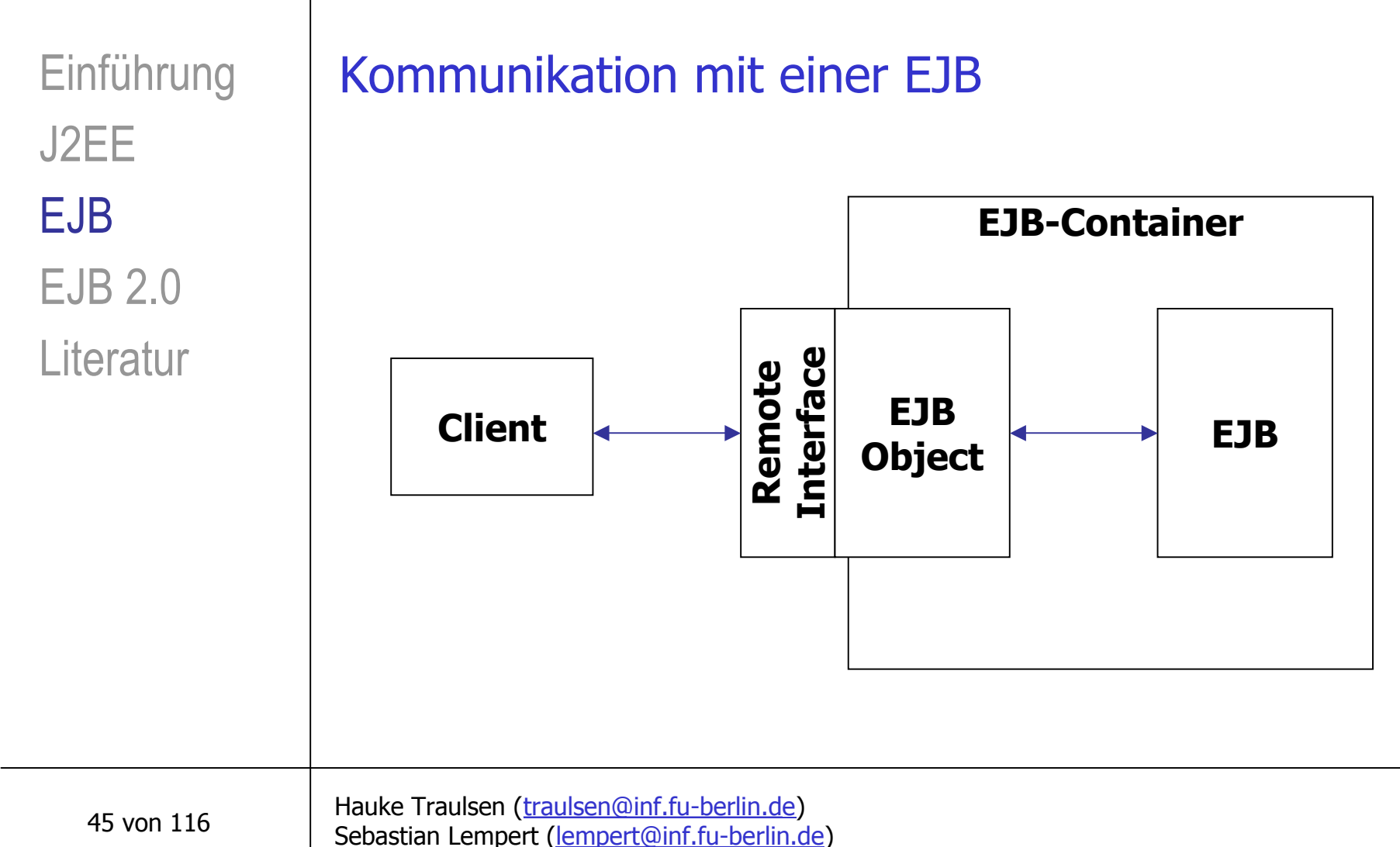

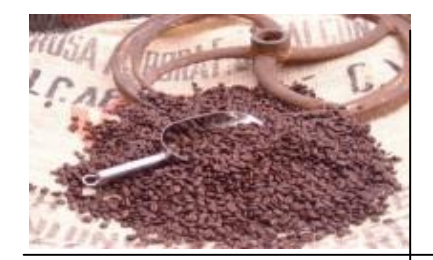

## Bestandteile einer EJB (6)

Einführung J2EE EJB EJB 2.0 **Literatur** 

Home Interface und Home Object

public interface EJBHome extends Remote {...}

- Dem Home Object kommt die Rolle einer Object Factory zu: Sie liefert eine Referenz auf ein EJB Object zurück.
- <sup>ß</sup> Das Home Objects wird durch das Home Interface beschrieben und automatisch vom Container generiert.
- <sup>ß</sup> Das Home Object ist Container-abhängig.

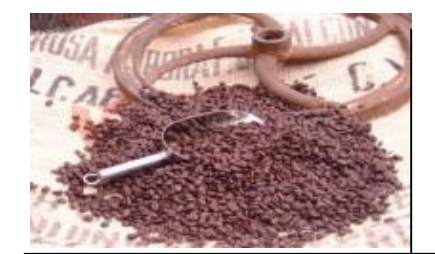

### Bestandteile einer EJB (7)

Erzeugung von EJB-Instanzen

Einführung J2EE EJB EJB 2.0 **Literatur** 

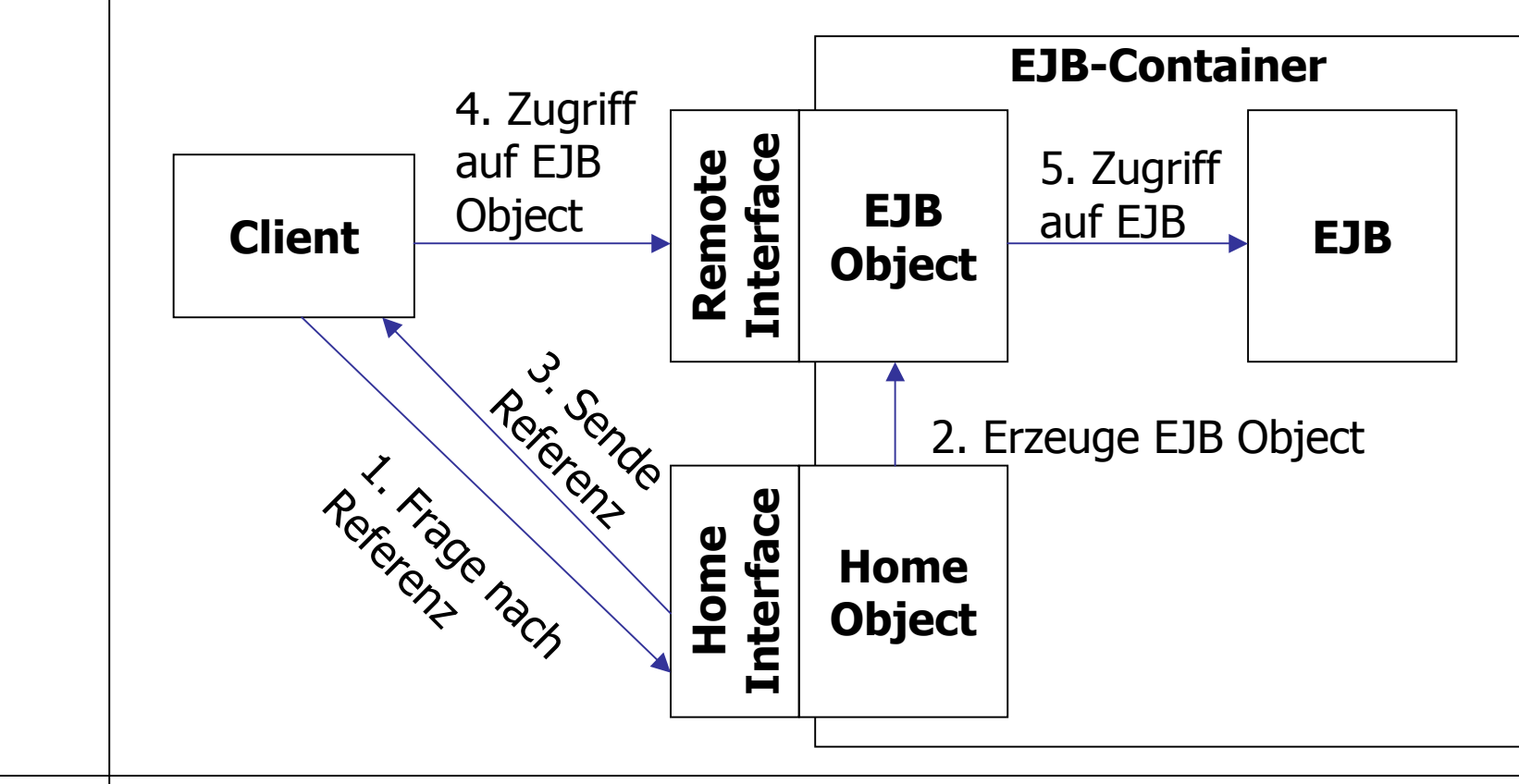

47 von 116

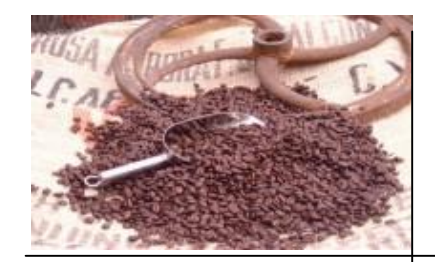

### Bestandteile einer EJB (8)

Deployment Descriptor

Einführung J2EE EJB EJB 2.0 **Literatur** 

<sup>ß</sup> Für Verwaltungsinformationen zuständig.

- legt fest, welche Dienste des EJB-Containers durch die Bean genutzt werden sollen.
- <sup>ß</sup> Bean-Management: Namen der EJBs, zugehörige Objekte und Schnittstellen, Bean-Typ
- **Persistenz: Betrifft Entity Beans (container managed?)**
- **Transaktionsmanagement**
- **Sicherheit**

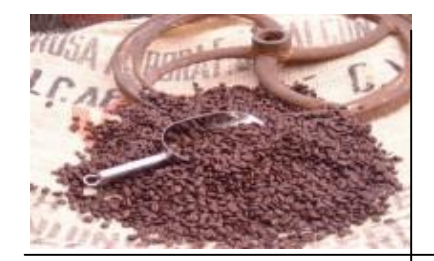

#### Bestandteile einer EJB (10)

Die EJB-Jar-Datei

- <sup>ß</sup> Auslieferungsformat einer EJB: Sämtliche Dateien werden in eine JAR-Datei gepackt.
- <sup>ß</sup> EJB Object bzw. Home Object sind nicht enthalten, da vom Container automatisch generiert ... dafür aber notwendigerweise Remote Interface bzw. Home Interface!

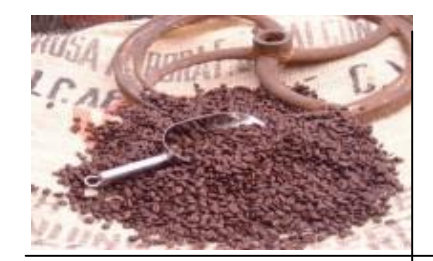

### EJB - Die sechs Rollen (1)

Enterprise Bean Provider

Einführung J2EE EJB EJB 2.0 **Literatur** 

#### Application Assembler

<sup>ß</sup> Fügt mehrere EJB zu einer größeren Anwendung zusammen. Erzeugnis: EJB-JAR-File.

- Bean Hersteller. Erzeugnis: EJB-JAR-File.

#### **Deployer**

<sup>ß</sup> Integriert eine gelieferte EJB in das System, bringt die EJB in einem Container zum Laufen.

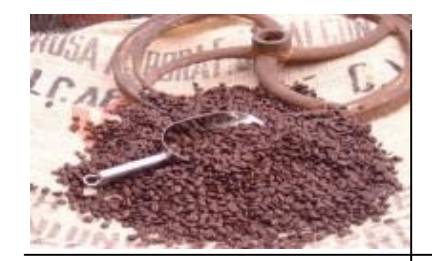

## EJB - Die sechs Rollen (2)

Einführung J2EE EJB EJB 2.0 **Literatur** 

#### EJB Server Provider

- <sup>ß</sup> Spezialisiert auf das Gebiet des verteilten Transaktionsmanagements (z.B. OS-, Middleware- bzw. Datenbankhersteller).
- B Momentan ist diese Rolle gleichbedeutend mit der des EJB Container Providers.

#### EJB Container Provider

- <sup>ß</sup> Stellt Deployment-Tools und die Laufzeitumgebung für EJB zur Verfügung
- <sup>ß</sup> Häufig Server/Container Provider in Einem

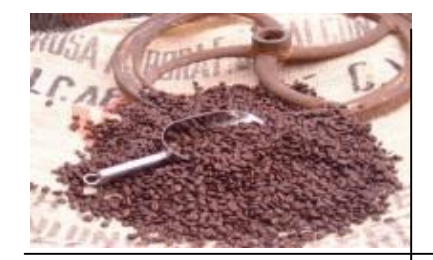

## EJB - Die sechs Rollen (3)

Einführung J2EE EJB EJB 2.0 **Literatur** 

#### System Administrator

- <sup>ß</sup> Verantwortlich für die Konfiguration und Administration der Rechner- und Netzwerkinfrastruktur.
- **Uberwachung von EJB Server und Container.**

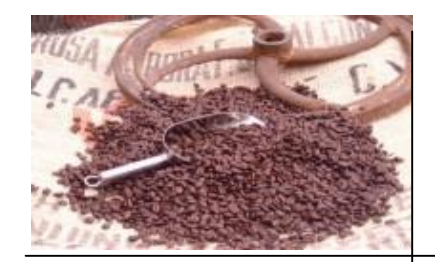

### EJB Architektur: Namensdienst (1)

Einführung J2EE EJB EJB 2.0 **Literatur** 

JNDI

53 von 116

- **Java Naming and Directory Interface**
- <sup>ß</sup> Wird vom Client angesprochen, um das Home Object finden zu können.
- <sup>ß</sup> Eigentlich nur eine Spezifikation: Muss von dem Container-Hersteller bereitgestellt werden.

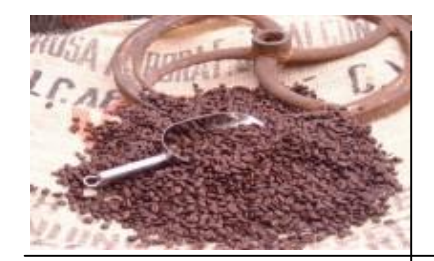

#### Zusammenfassung

Vorteile

Einführung J2EE EJB EJB 2.0 **Literatur** 

54 von 116

<sup>ß</sup> Unabhängigkeit von zugrundeliegender Middleware

- <sup>ß</sup> Plattformunabhängigkeit und WORA
- <sup>ß</sup> Strukturierte Anwendungsentwicklung durch Rollen
- <sup>ß</sup> (verteiltes) Transaktionsmanagement
- **Portierbarkeit und Skalierbarkeit**
- Nahtlose Integration von CORBA

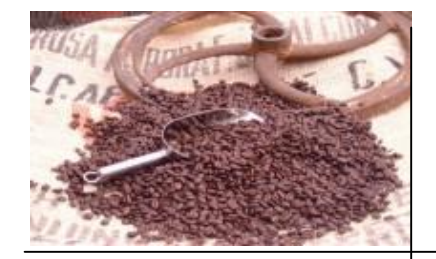

#### EJB 2.0

**Einführung** J2EE EJB EJB 2.0 **Literatur** 

EJB 2.0 Spezifikation

 $\blacksquare$  Final Release vom 22.08.2001

- **n** 2/3 umfangreicher als 1.1
- **n** 572 Seiten

55 von 116

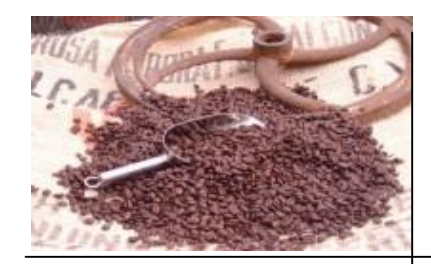

# $EJB 2.0 - JMS (1)$

Hauke Traulsen ([traulsen@inf.fu-berlin.de](mailto:traulsen@inf.fu-berlin.de)) Sebastian Lempert ([lempert@inf.fu-berlin.d](mailto:lempert@inf.fu-berlin.de)e) 56 von 116 **Dava Message Service** ■ Seit 2.0 in J2EE integriert **n** Jedes Element von J2EE  $\rightarrow$ Producer / Consumer von Nachrichten Einführung J2EE EJB EJB 2.0 **Literatur** 

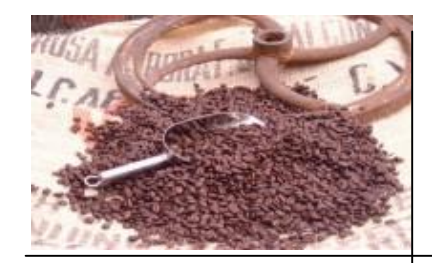

# EJB 2.0 – JMS (2)

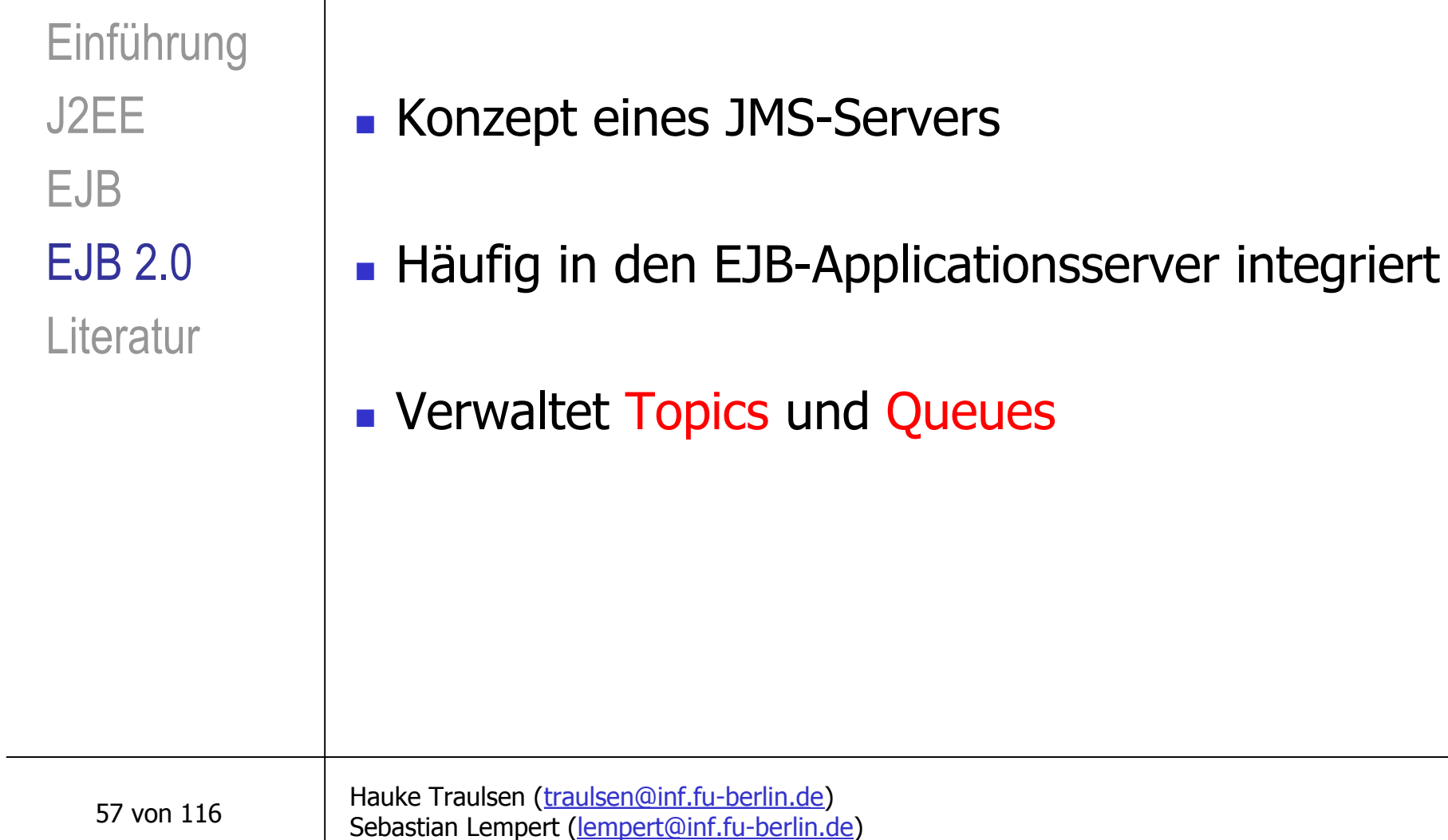

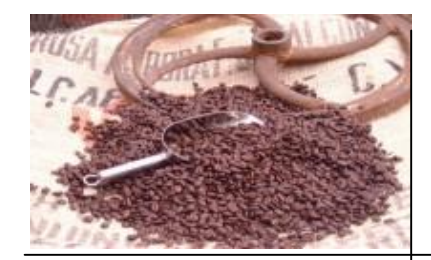

58 von 116

## $EJB 2.0 - JMS (3)$

■ Pub/Sub Diermittlung einer Nachricht an mehrere Consumer (publish) **Kommunikationskanal: "Topic" An-/Abmeldung von Consumer an einem Topic** (subscribe) **Listenerkonzept** Einführung J2EE EJB EJB 2.0 **Literatur** 

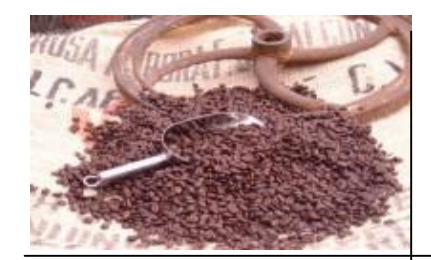

## EJB  $2.0 - JMS(4)$

Einführung J2EE EJB EJB 2.0 **Literatur** 

59 von 116

 $P2P$ 

- **Point To Point**
- <sup>n</sup> Auswahl eines von mehreren potentiellen Empfängern
- <sup>n</sup> Viele Produkte: Auswahl nach Lastverteilung
- **Example 13 Kommunikationskanal: "Queue**"

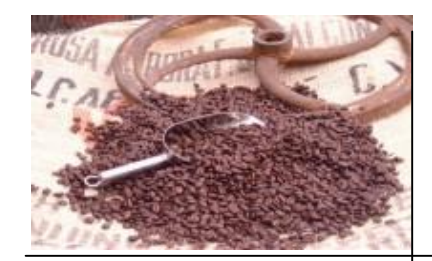

## $EJB 2.0 - JMS (5)$

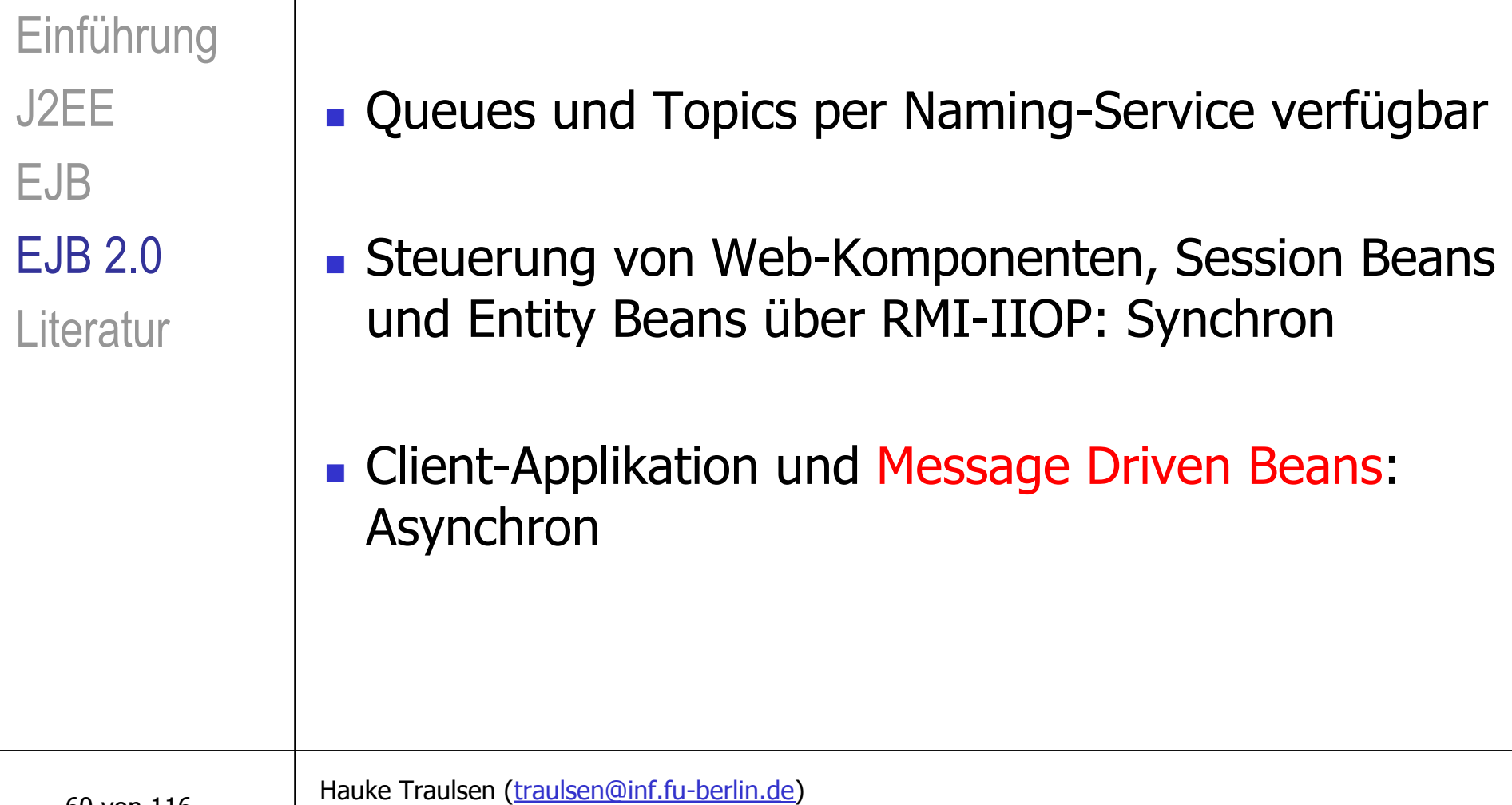

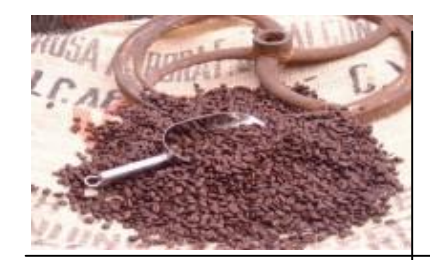

# $EJB 2.0 - MDB (1)$

Einführung J2EE EJB EJB 2.0 **Literatur** 

Message Driven Beans

- **Neuer (dritter) Beantyp**
- **n** Möglich durch Integration von JMS
- **Asynchrone Methodenaufrufe**
- **Per Definition: JMS-Consumer** 
	- **Kann dennoch Nachrichten senden**

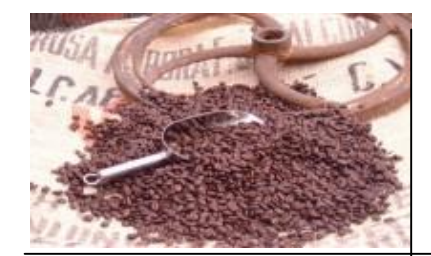

# EJB 2.0 – MDB (2)

Bis Spezifikation 1.1: Problem: Nachrichten nicht teil von Transaktionen Client  $\implies$  JMS-Server Ext. Java programm Session Bean Pool Applicationserver Einführung J2EE EJB EJB 2.0 **Literatur** 

62 von 116

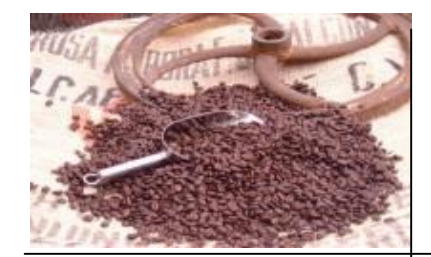

# EJB 2.0 – MDB (3)

**n** Spezifikation 2.0

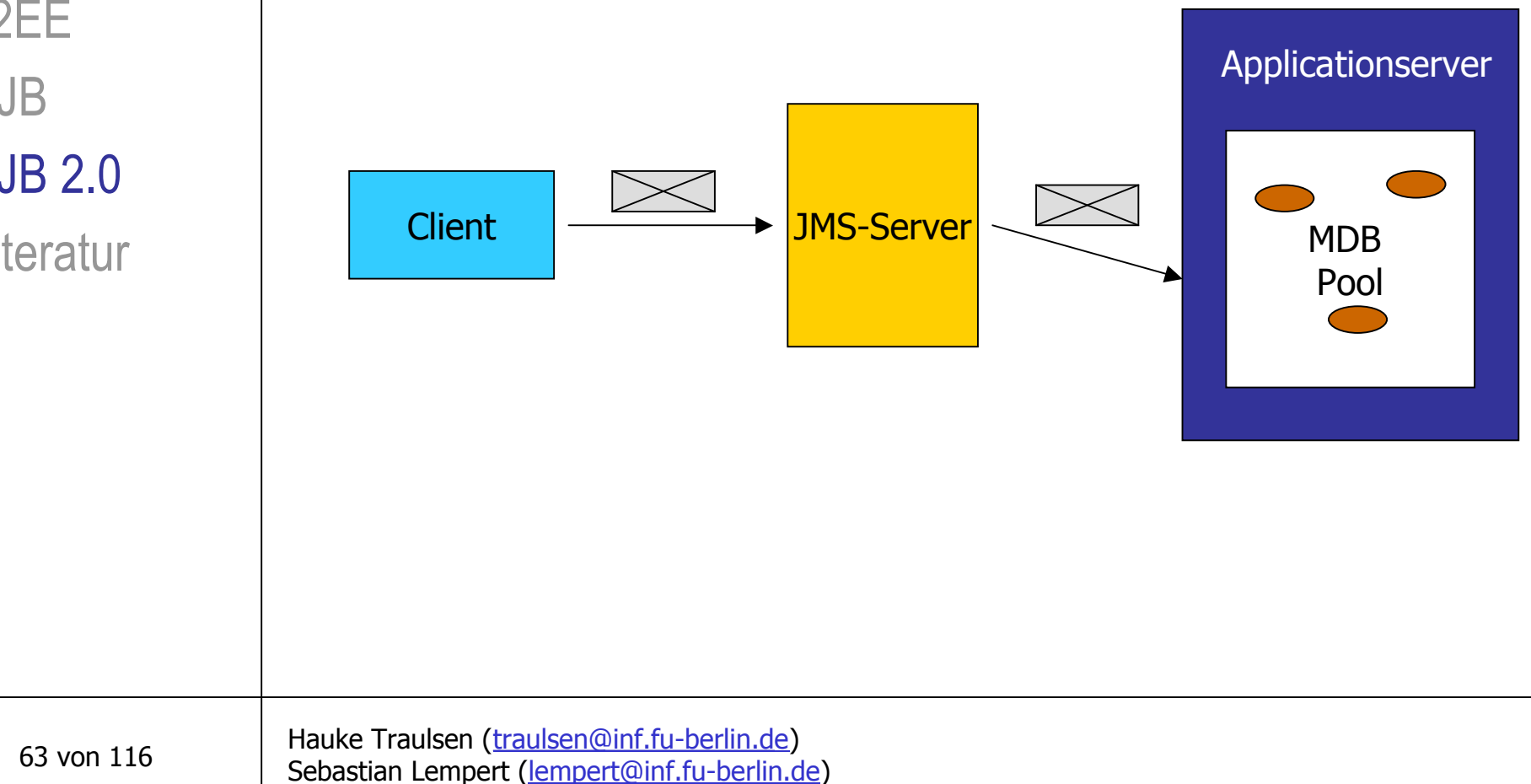

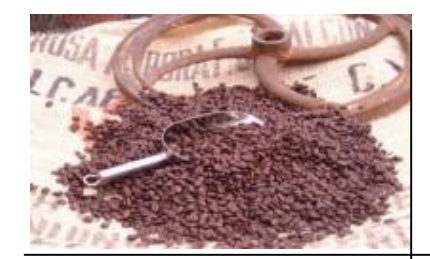

# EJB 2.0 – MDB (4)

- **n** Implementiert zwei Interfaces
	- **javax.ejb.MessageDrivenBean** 
		- **Nethoden zum Erzeugen neuer Beans**
		- <sup>n</sup> Vorbereitung der Verarbeitung von Nachrichten
	- **n** javax.jms.MessageListener
		- <sup>n</sup> *public void onMessage(Message m);*
		- <sup>n</sup> Vom Container genutzt, um Bean Nachricht zu übermitteln

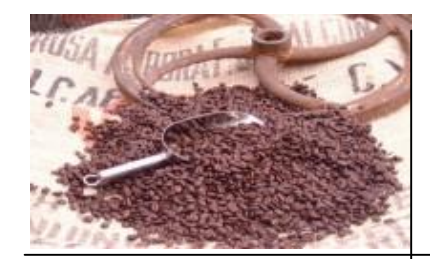

## EJB 2.0 – MDB (5)

Einführung J2EE EJB EJB 2.0 **Literatur** 

- **n MDB ähnlich Stateless Session Beans**
- **n** geeignet zum Instance Pooling
- **Lastverteilung**
- **Immer vom Container aufgerufen** Darum: kein Home-Interface
	- <sup>n</sup> Unsichtbar für Client

65 von 116

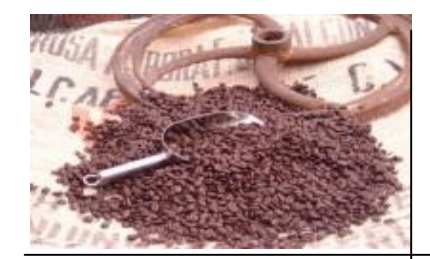

# $EJB 2.0 - MDB (6)$

Einführung J2EE EJB EJB 2.0 **Literatur** 

- **Definition von Selector möglich** 
	- **Problem: Erzeugung der Instanzen unsichtbar für** den Entwickler durch den Container
	- **Lösung: Deployment Descriptor bietet Elemente zur** Definition

<container-transaction> <exclude-list> <method-permission>

66 von 116

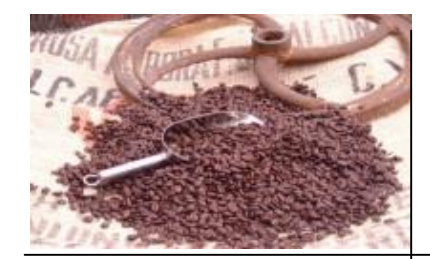

# EJB 2.0 – MDB (7)

- **n** Concurrency hier erlaubt
	- **Keine Garantien über die Ausführungsreihenfolge** von eintreffenden nebenläufig verarbeiteten **Nachrichten**
	- **Norbereitung der Bean auf Nebenläufigkeit**
- <sup>n</sup> Sonst nicht erlaubt
	- <sup>n</sup> Container verliert Teil der Kontrolle

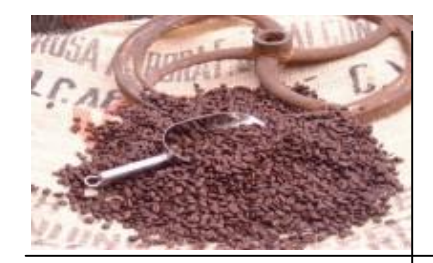

# EJB 2.0 – Local Interfaces (1)

- **n** Spezifikation 1.x
	- **Home-Interface (Lebenszyklus)**
	- **Remote-Interface (Geschäftslogik)**
	- <sup>n</sup> Generelle Ortsunabhängigkeit (RMI)
	- **Kommunikation zwischen Beans auch in der** gleichen JVM
- $\blacksquare$  immer über RMI
- **n** Serialisierung
- **bis 10000 mal langsamer als lokal**

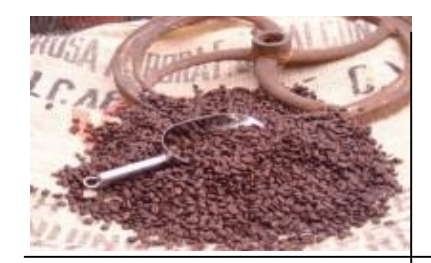

## EJB 2.0 – Local Interfaces (2)

**n** Spezifikation 2.0

- Einführung des Local Interface Konzeptes
- <sup>n</sup> Parameterübergabe innerhalb einer JVM damit per Referenz
- **Somit Aufgabe der Ortstransparenz**

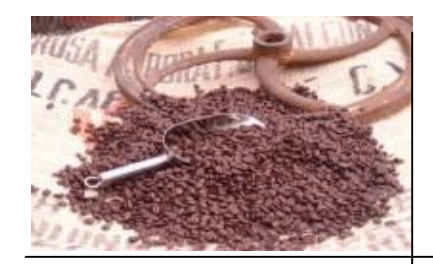

## EJB 2.0 – Local Interfaces (3)

**n** Motivation

- **Sowohl grobe als auch feine Sicht der Beans** möglich
- $i$  fein = stark voneinander abhängige Beans
- **Feine Sicht wird durch Local Interface beschleunigt**

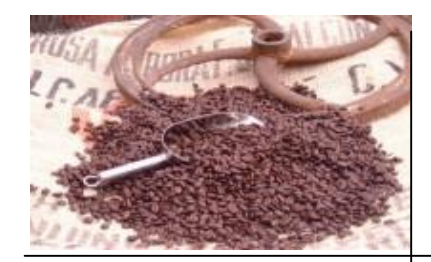

## EJB 2.0 – Local Interfaces (4)

- **Neu: Zwei Gruppen von Interfaces** 
	- $\blacksquare$  Home Interfaces
		- Erzeugen, Suchen, Löschen, Neu: "Home-Methods"
	- **Example Component Interfaces** 
		- **Ersetzt Begriff "Remote-Interface"**
		- <sup>n</sup> Beschreibt Zugriff auf die Geschäftslogik

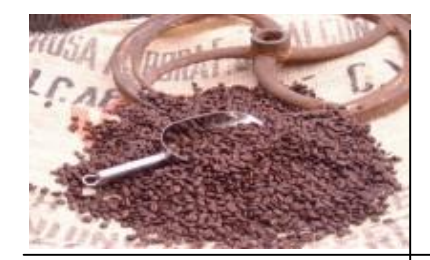

## EJB 2.0 – Local Interfaces (5)

- **n Interfaces dieser Gruppen wahlweise als Local** Interface oder Remote Interface
- **Resultat: Vier mögliche Interfaces** 
	- Local Home
	- **Local Component**
	- **Remote Home**
	- **Remote Component**
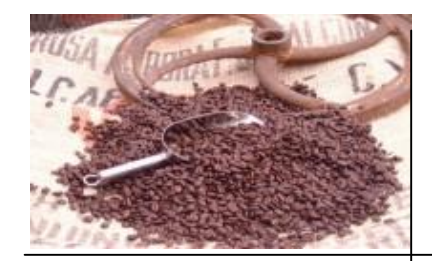

### EJB 2.0 – Local Interfaces (6)

- Möglichkeit vorhanden, nur Remote- bzw. Local-Interfaces zu verwenden
- **Rückgabewerte entsprechend** 
	- <sup>n</sup> *Local* Home Methoden geben *Local* Component Interfaces zurück

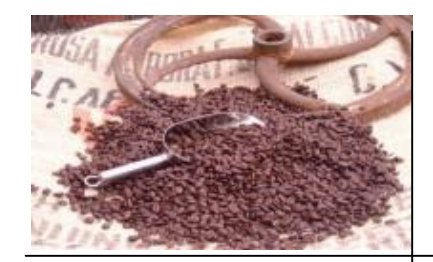

# EJB 2.0 – Local Interfaces (7)

- **Kritische Betrachtung** 
	- **Example 23 Stark vernetzte Beans mit Local Interfaces** (Clustering)
		- <sup>n</sup> Fassaden- Bean
			- <sup>n</sup> Kommuniziert mit Cluster-externem
		- <sup>n</sup> Cluster-interne Bean
			- **Nird nur von Beans desselben Clusters angesprochen**

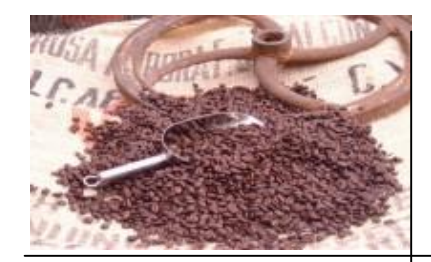

#### EJB 2.0 – Local Interfaces (8)

- **n** Forced Facades
	- <sup>n</sup> Cluster-interne EJBs, die als Rückgabewert an Elemente ausserhalb des Clusters auftreten, brauchen (z.B. im Falle eines Remote Clients) ein erzwungenes Remote-Interface
	- **Problem: Abhängige Local Interface-Rückgabewerte** führen zu weiteren Forced Facades

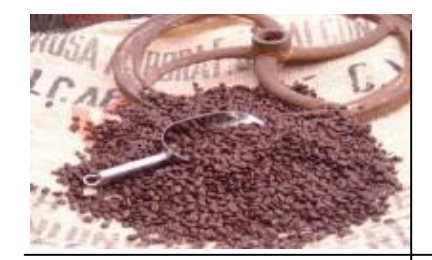

#### EJB 2.0 – Local Interfaces (9)

- **n** Problem bei Dual Interfaces:
	- **Example 2 Figure Cluster-Bean erschafft via LocalHome eine Instanz** einer anderen Bean
	- **Folge: Hat ein Local Interface bekommen**
	- **Rückgabe zum Remote Client: Transformation einer** Lokalreferenz in eine Remotereferenz notwendig

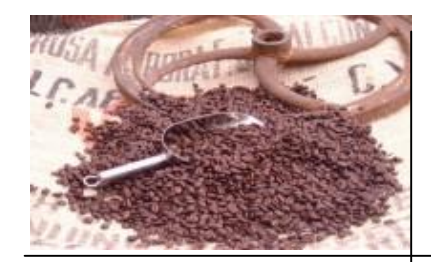

# EJB 2.0 – Local Interfaces (10)

Einführung J2EE EJB EJB 2.0 **Literatur** 

**n** Transformationstypen

- <sup>n</sup> Methode steht bei erschaffener Instanz zur Verfügung (getRemote...)
- **n** ... sonst: Eigenregie
	- <sup>n</sup> Via Local Interface Primary Key der Instanz erfragen
	- <sup>n</sup> Via JNDI das Remote Home Interface holen
	- **Nia Find-Methode mit Primary Key das Remote** Component Interface holen

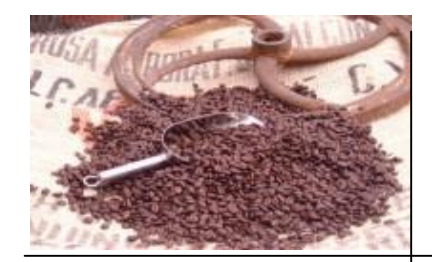

#### EJB 2.0 – Local Interfaces (11)

- **Example 1 Schwierigkeit vorherzusehen, welche Methoden in** welchem Interface (= Remote oder Local) benötigt werden
- **EJB Designer realisiert Grossteil der Methoden in** beiden Interfaces
- **n Mehr Entwicklungsarbeit, unterschiedliche Semantik** (?) nach außen gleicher Methoden
- **n** größerer Deployment Descriptor

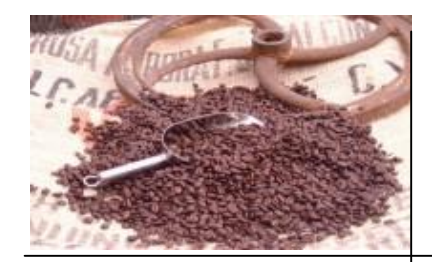

#### EJB 2.0 – Local Interfaces (12)

Einführung J2EE EJB EJB 2.0 **Literatur** 

**Anderer Ansatz:** 

- <sup>n</sup> Cluster-Bean-Hersteller soll nicht zu einem Remote Interface gezwungen werden
- $\blacksquare$  Definition: Aktivität = Menge von Methoden
- <sup>n</sup> Einführung einer Facade Bean für jede Aktivität: Session Bean, die das Remote Interface stellt und intern auf das Local Interface zugreift

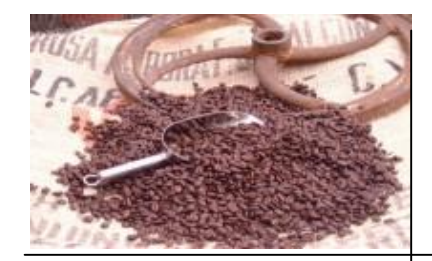

# EJB 2.0 – Local Interfaces (13)

Einführung J2EE EJB EJB 2.0 **Literatur** 

**Neues Problem:** 

- Dede neue Aktivität führt
	- **La zu neuer Session Bean**
	- <sup>n</sup> wahrscheinlich zur Verschmelzung von Clustern (Schnittmenge der benötigten Entity Beans)
	- **zu riesigen Clustern (z.B. Session Bean greift auf** mehrere Cluster-Beans zu, die in unterschiedlichen Clustern stecken)

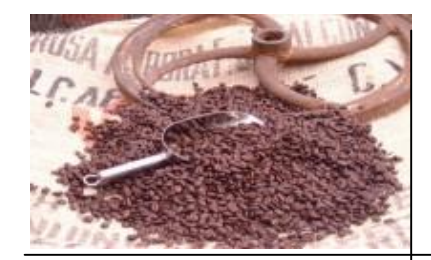

# EJB 2.0 – Local Interfaces (14)

- <sup>n</sup> Weitere Nachteile dieses Ansatzes
	- **Alle Session Beans könnten auf alle Entity-Beans** zugreifen: "komponentenbasierter Spaghetti-Code"
	- **Facade Session Beans sind extra konstruiert** 
		- $\rightarrow$  nicht wiederverwendbar
		- $\rightarrow$  Komponenten ?
	- **Gesteigerte Komplexität in Entwicklung und** Wartung

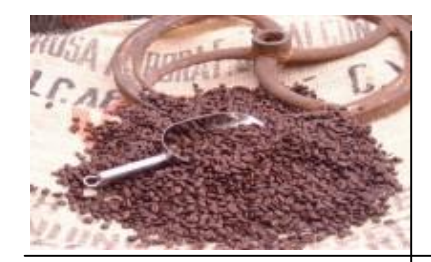

# EJB 2.0 – Local Interfaces (15)

Einführung J2EE EJB EJB 2.0 **Literatur** 

**n** Letzter Versuch

- **EXPORTER Bildung eines Riesenclusters**
- **EXPENSIVE COMMUNIKATION ZWISCHEN Facade Beans** unterschiedlicher Cluster
- **Aber Problem:** 
	- **E** Zyklen bei Session Beans sind verboten
	- <sup>n</sup> Wiederum steigende Komplexität bei den Session Beans

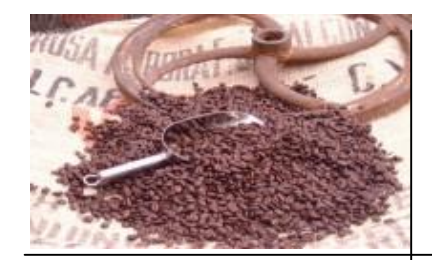

#### EJB 2.0 – Local Interfaces (16)

Einführung J2EE EJB EJB 2.0 **Literatur** 

- $\rightarrow$  Local Interfaces nur unter bestimmten Gegebenheiten eine gute Lösung
- → Alternativlösung entwickelt ... siehe Literatur: H. A. Schmid

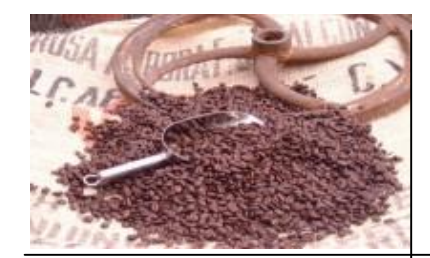

# $EJB 2.0 - CMP (1)$

Einführung J2EE EJB EJB 2.0 **Literatur** 

- $\Box$  Container Managed Persistence  $\rightarrow$  CMP EntityBeans <sup>n</sup> Seit EJB 1.1
- **n In EJB 1.1 Problem der schlechten Portierbarkeit**

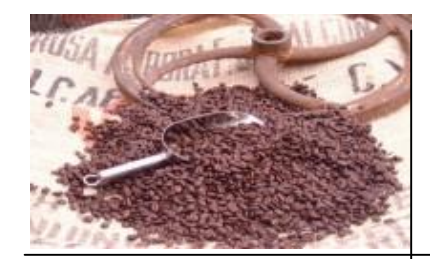

# $EJB 2.0 - CMP (2)$

Einführung J2EE EJB EJB 2.0 **Literatur** 

**n** Spezifikation 2.0

- **Bean Klassen und Persistenz genügend spezifiziert**
- **Portierung von Sourcecode leicht**
- **Generator (kommt mit Container) erzeugt aus** Deployment Descriptor- Beschreibung Containerspezifische Hilfsklasse

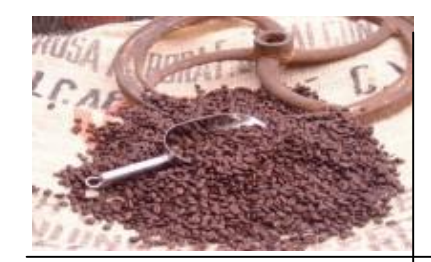

# $EJB 2.0 - CMP (3)$

**Neitere Vorteile** 

- <sup>n</sup> Generatorwerkzeug erzeugt Unabhängigkeit von der Persistenzschicht
- **Generierung vermindert Testbedarf**

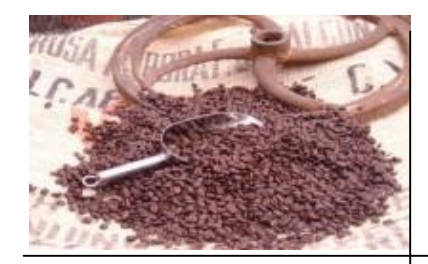

# EJB 2.0 – CMP/CMR (1)

Container Managed Relations

 $CMR =$ 

Einführung J2EE EJB EJB 2.0 **Literatur** 

87 von 116

**Na Verwaltung von Relationen zwischen Beans durch Container** 

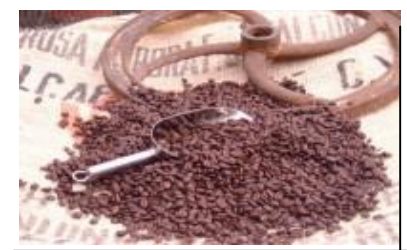

# EJB 2.0 – CMP/CMR (2)

Einführung J2EE EJB EJB 2.0 **Literatur** 

- <sup>n</sup> Abfrage der Fremdschlüsselbeziehungen durch Find-Methoden
- <sup>n</sup> 2.0

 $\blacksquare$  1. $\times$ 

**Beziehungen definiert im Deployment Descriptor** 

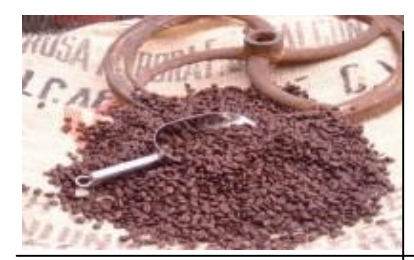

# EJB 2.0 – CMP/CMR (3)

- **n Abstrakte get/set Methoden in den Beans**
- **n** Implementierung durch Generator (beim Container)

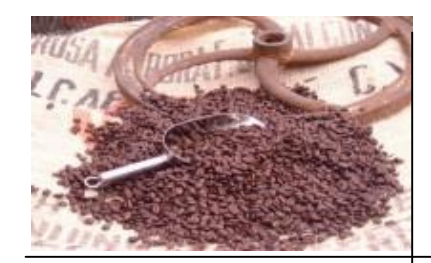

# EJB 2.0 – CMP/CMR (4)

- Kardinalitäten: 1:1, 1:M, M:N
- Local Interface, java.util.Set bzw. java.util.Collection als Parameter in den get() und set() Methoden
- **Nur einsetzbar für CMP Entity Beans**

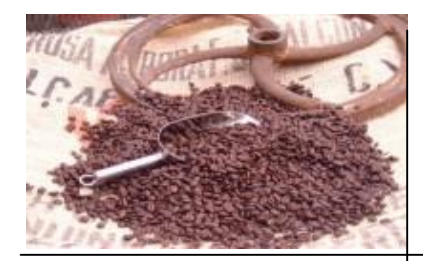

# EJB 2.0 – CMP/CMR (5)

Einführung J2EE EJB EJB 2.0 **Literatur** 

- **n** M:N Relationen
	- **n Müssen in relationalen Datenbanken mit dritter** Verbindungstabelle dargestellt werden
	- **Neu: Nur Angabe im Deployment Descriptor, vorher** explizite Bean-Modellierung

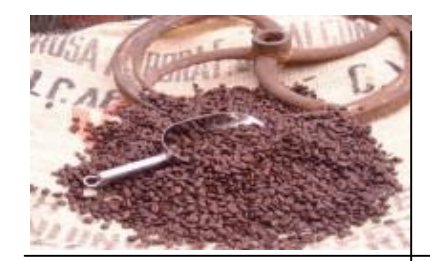

# EJB 2.0 – CMP/CMR (6)

- **n** 1:M bzw. 1:1 Beziehungen
	- **Example 1** erlauben das "Cascade Delete", wenn das löschende Element einzeln ist (die 1-Seite)
	- **N** Vergleiche Datenbanken
	- **Example 2.0 bietet Technik an:** Aufruf von ejbRemove() am anderen Ende der Beziehung

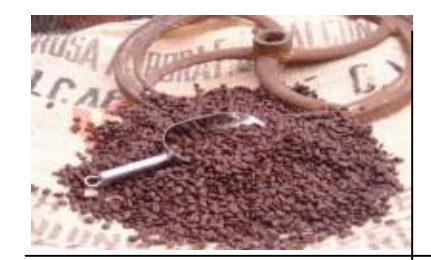

# EJB 2.0 – CMP/CMR (7)

Einführung J2EE EJB EJB 2.0 **Literatur** 

- <sup>n</sup> Container ist für referentielle Integrität zuständig
- Grosse Rolle von CMR bei Anfragen per EJB QL (folgt)

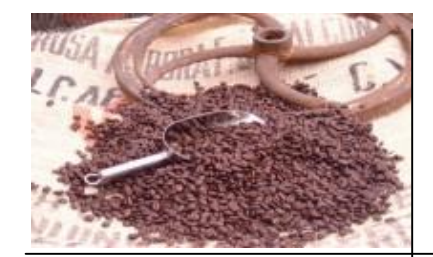

#### EJB 2.0 – CMP – Dependent Value Classes

Einführung J2EE EJB EJB 2.0 **Literatur** 

94 von 116

<sup>n</sup> instanziierbare und serialisierbare Java Klassen **n werden serialisiert in der Datenbank gespeichert** <sup>n</sup> Nachteil: Schlechte Performance bei Anfragen

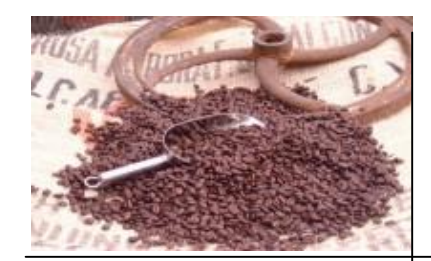

# EJB  $2.0 - EJB$  QL $(1)$

Einführung J2EE EJB EJB 2.0 **Literatur** 

Enterprise JavaBeans Query Language

- Ist eine "query specification language"
- <sup>n</sup> Benutzt zum Auffinden von Daten
- **Example Manipulation ! (vgl. SQL)**

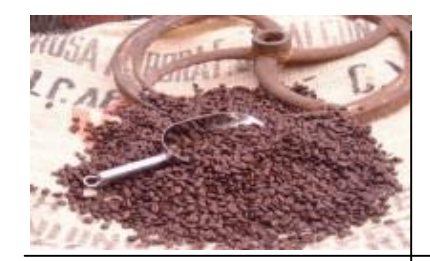

# EJB  $2.0 - EJB$  QL  $(2)$

- **Bis Spezifikation 1.1:** 
	- **Eingebettete SQL-Anfragen im Sourcecode** 
		- <sup>n</sup> Verlust der Unabhängigkeit gegenüber der Persistenzschicht
- EJB QL arbeitet als Anfragesprache auf dem abstrakten Schema der Bean im Deployment **Descriptor**

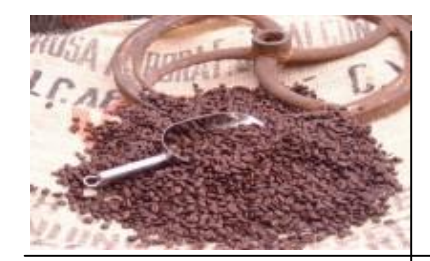

# EJB 2.0 - EJB QL (3)

Einführung J2EE EJB EJB 2.0 **Literatur** 

<sup>n</sup> Suchfunktionalität

- **Jeweils Signaturen im Quellcode:** 
	- **Find-Methoden im Home Interface**
	- <sup>n</sup> Select-Methoden in der Bean-Klasse
- **Example 2 Signaturen wiederholen im Deployment Descriptor**
- **Ebenfalls im DD: Anfrage** 
	- <sup>n</sup> (angelehnt an SQL92)

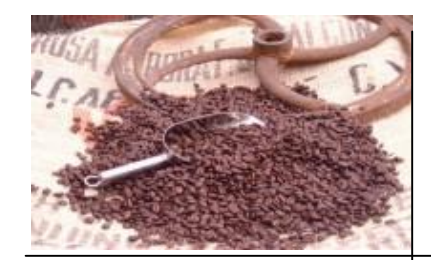

# $EJB 2.0 - EJB QL (4)$

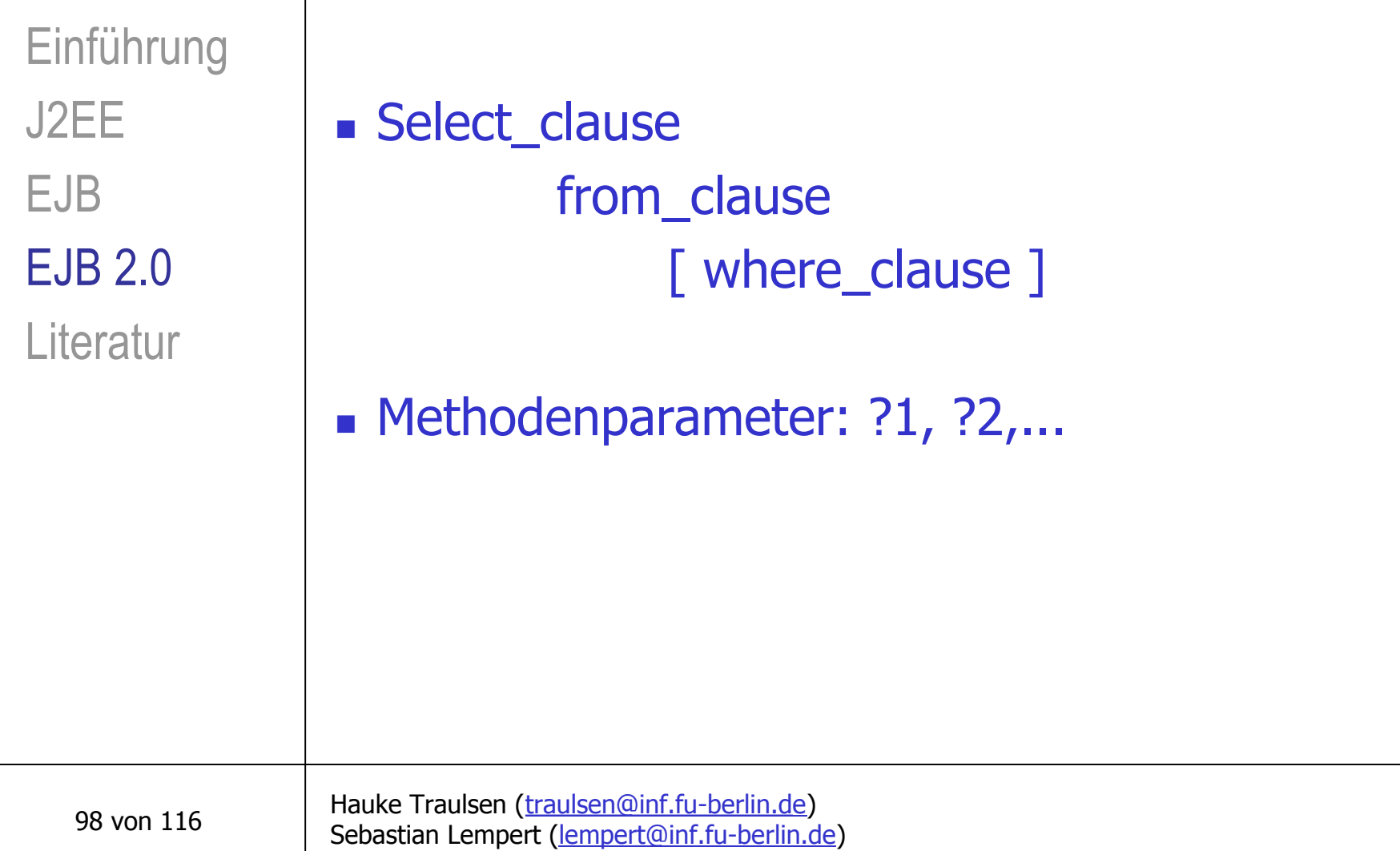

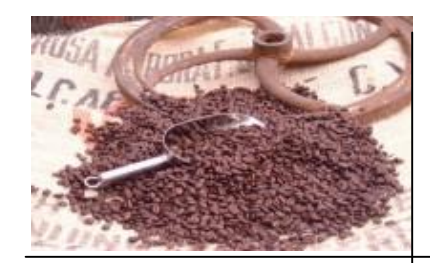

#### EJB  $2.0 - EJB$  QL  $(5)$

Sebastian Lempert ([lempert@inf.fu-berlin.d](mailto:lempert@inf.fu-berlin.de)e)

Einführung J2EE EJB EJB 2.0 **Literatur** 

Hauke Traulsen ([traulsen@inf.fu-berlin.de](mailto:traulsen@inf.fu-berlin.de)) **n** TRUE, FALSE  $+$ , -,  $*,$  /  $=$ ,  $>$ ,  $>$ =,  $<$ ,  $<$ =,  $<$ **NOT, AND, OR BETWEEN, IN, LIKE, NULL, EMPTY, MEMBER n** CONCAT, SUBSTRING, LENGTH,... <sup>n</sup> .....

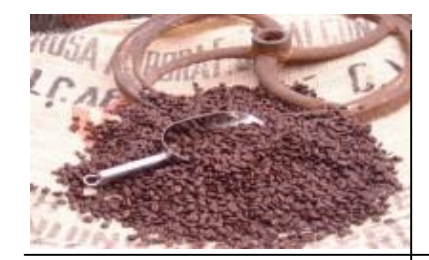

# EJB  $2.0 - EJB$  QL (6)

Einführung J2EE EJB EJB 2.0 **Literatur** 

Beispiel für find-Methode (im Home Interface folgende Signatur):

public Collection findXXX(int id, Date maxDate) throws FinderException

 $\rightarrow$ 

Hauke Traulsen ([traulsen@inf.fu-berlin.de](mailto:traulsen@inf.fu-berlin.de)) Sebastian Lempert ([lempert@inf.fu-berlin.d](mailto:lempert@inf.fu-berlin.de)e)

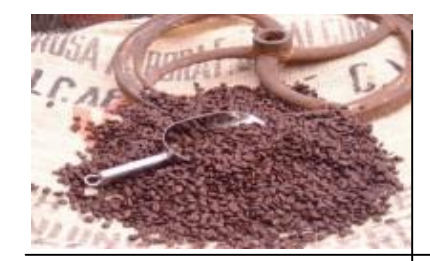

# EJB 2.0 – EJB QL (7)

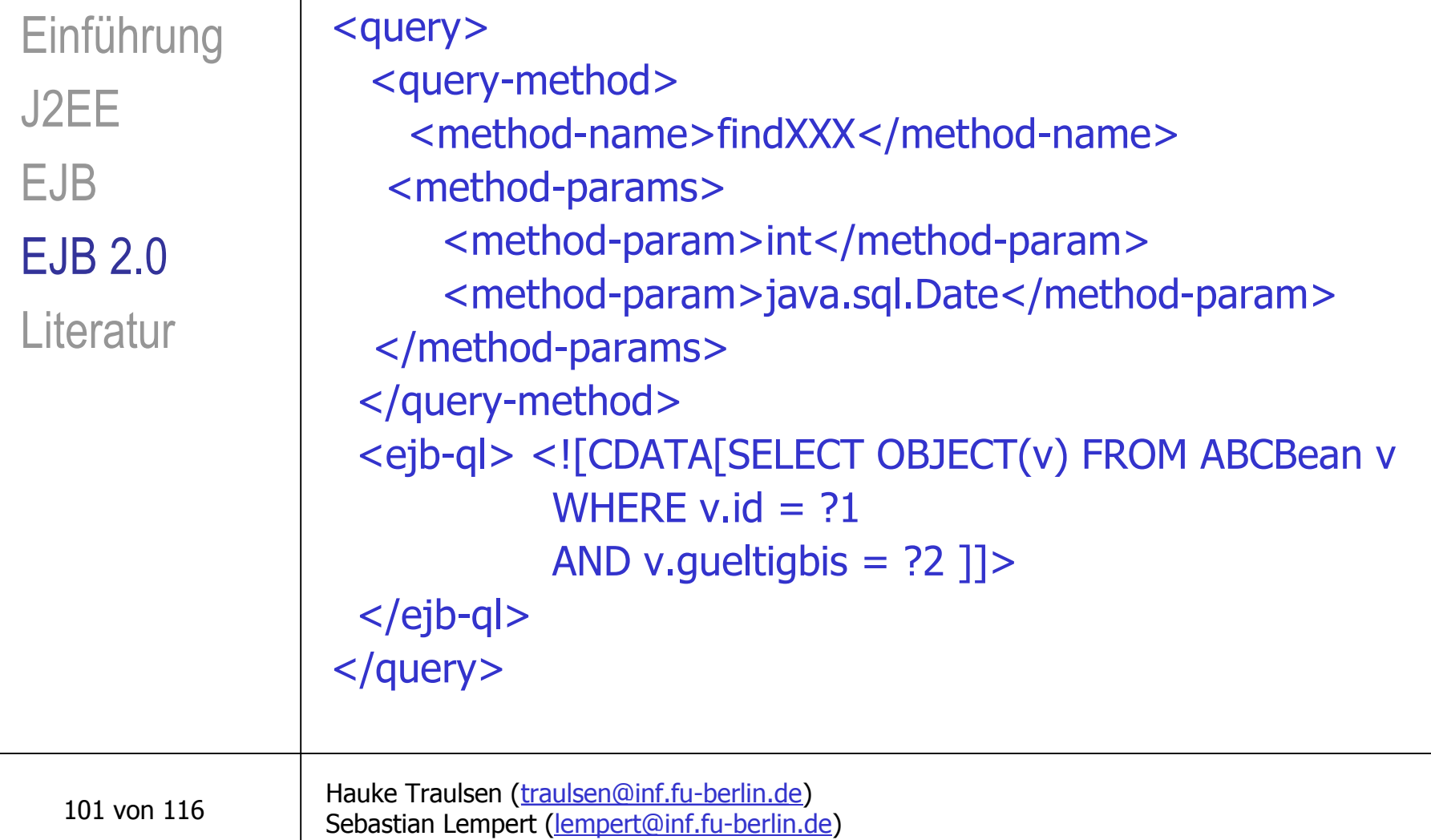

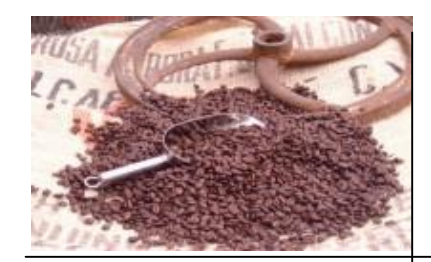

# $EJB 2.0 - EJB QL (8)$

Einführung J2EE EJB EJB 2.0 **Literatur** 

- **E** Select Methoden
	- $\blacksquare$  Neu in 2.0
	- <sup>n</sup> Abstrakt in der Bean mit Prefix:
- "ejbSelect..."
	- <sup>n</sup> im Gegensatz zu ejbFind() nicht nach außen sichtbar
	- **J** Umsetzung wie bei ejbFind()

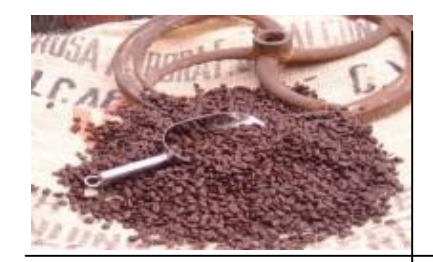

#### EJB 2.0 – Home Methods (1)

**Einführung** J2EE EJB EJB 2.0 **Literatur** 

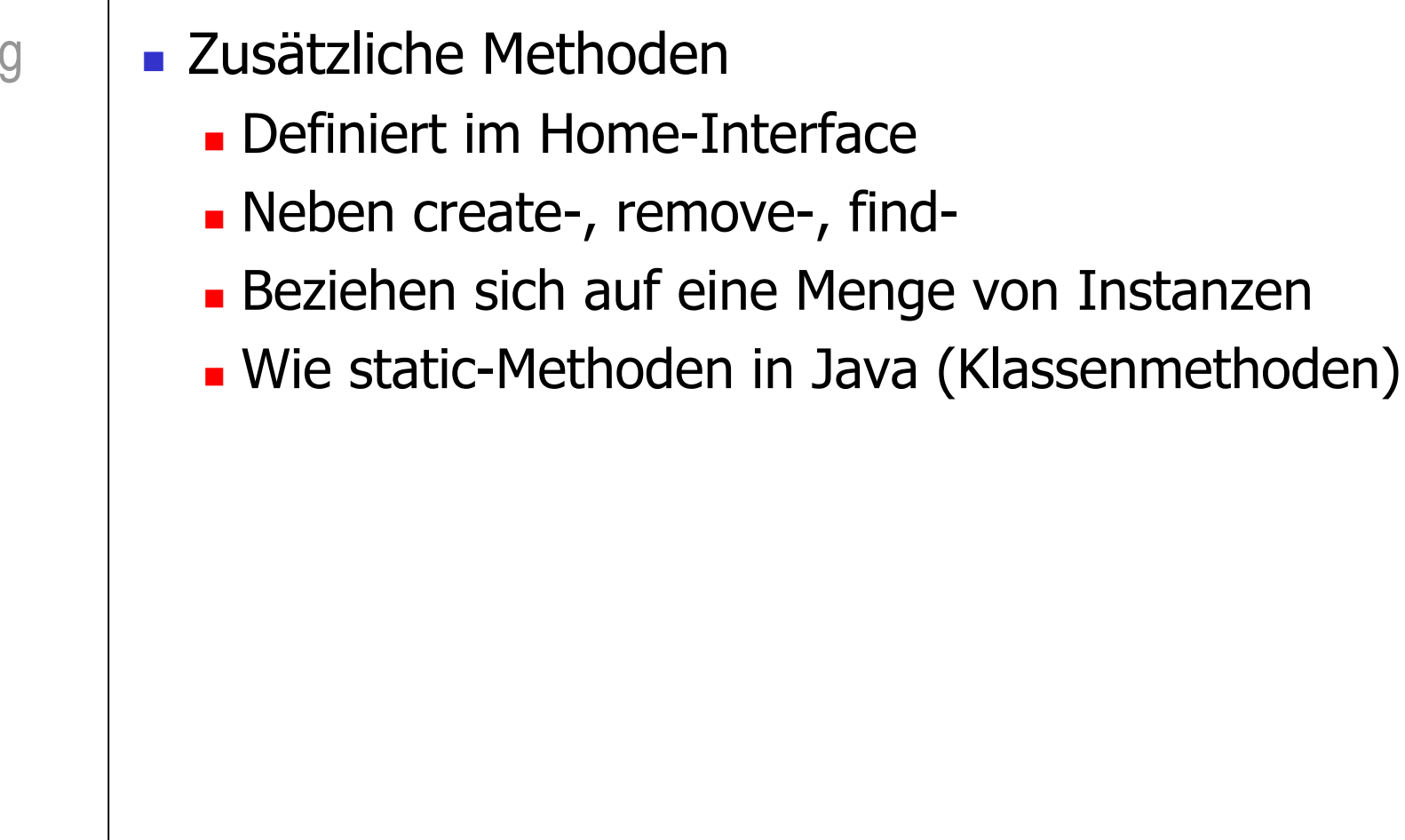

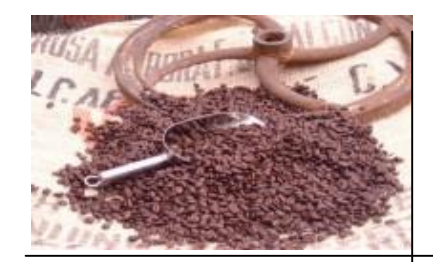

# EJB 2.0 – Home Methods (2)

Einführung J2EE EJB EJB 2.0 **Literatur** 

104 von 116

**n** Implementierung

- <sup>n</sup> "ejbHome"-Präfix für den Methodennamen
- $\blacksquare$  Public muss sein
- $\blacksquare$  Static darf nicht sein

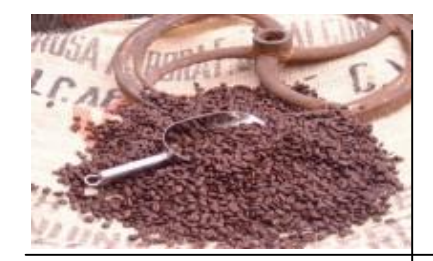

### EJB 2.0 – Home Methods (3)

Einführung J2EE EJB EJB 2.0 **Literatur** 

105 von 116

**Beispiel: Remote-Interface** public int berechneXY() throws RemoteException;

**n** Implementierung public int ejbHomeBerechneXY() {

....

}

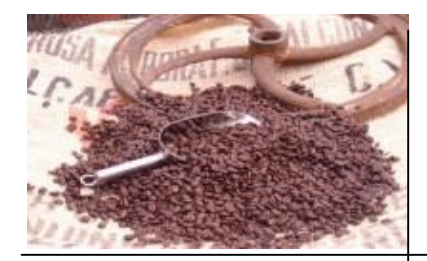

#### EJB 2.0 – Home Methods (4)

Hauke Traulsen ([traulsen@inf.fu-berlin.de](mailto:traulsen@inf.fu-berlin.de)) Sebastian Lempert ([lempert@inf.fu-berlin.d](mailto:lempert@inf.fu-berlin.de)e) 106 von 116 **NICHTIG** <sup>n</sup> Keine Instanzmethoden aus einer ejbHome-Implementierung aufrufen (vgl. static, wo der Compiler protestieren könnte) Einführung J2EE EJB EJB 2.0 **Literatur** 

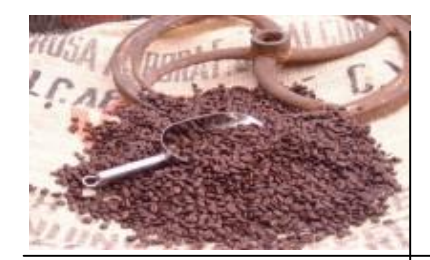

# EJB 2.0 – Home Methods (5)

Einführung J2EE EJB EJB 2.0 **Literatur** 

- **Lebenszyklus einer Entity-Bean n** *does not exist* (keine Methodenaufrufe möglich)
	- *pooled* ← (alle Instanzen noch gleich: Zustand für den Aufruf von ejbSelect- und Home-Methoden)

**n** ready (ejbCreate, usw. sorgen für Attributbelegung einzelner Instanz, jetzt Component-Interface-Methoden aufrufbar)

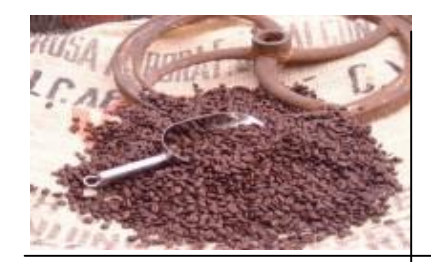

#### EJB 2.0 – Run-As-Security (1)

- **Erweiterung des bestehenden Aufruf-**Berechtigungskonzept
- Definieren von "Rollen", die Aufrufer innehaben kann
- **Rollendefinition im Deployment-Descriptor**
- <sup>n</sup> Weiterreichen des *Security-Contextes* bei inneren Methodenaufrufen, welcher die Benutzeridentität beinhaltet
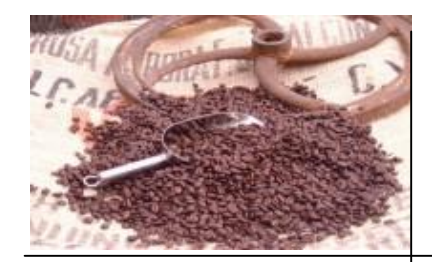

# EJB 2.0 – Run-As-Security (2)

Sebastian Lempert ([lempert@inf.fu-berlin.d](mailto:lempert@inf.fu-berlin.de)e)

Einführung J2EE EJB EJB 2.0 **Literatur** 

Hauke Traulsen ([traulsen@inf.fu-berlin.de](mailto:traulsen@inf.fu-berlin.de)) <sup>n</sup> Run-As steht für: **E** Zuweisung einer Identität an eine Bean 1) Nutzer ruft Methode X der Bean auf 2) Überprüfung, ob er dies darf 3) Bean hat Identität "admin" (z.B.) 4) Alle Methodenaufrufe in X werden gegen "admin" auf Berechtigung geprüft.

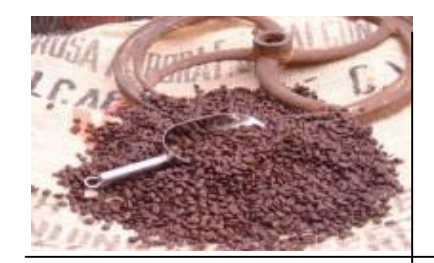

### EJB 2.0 – Run-As-Security (3)

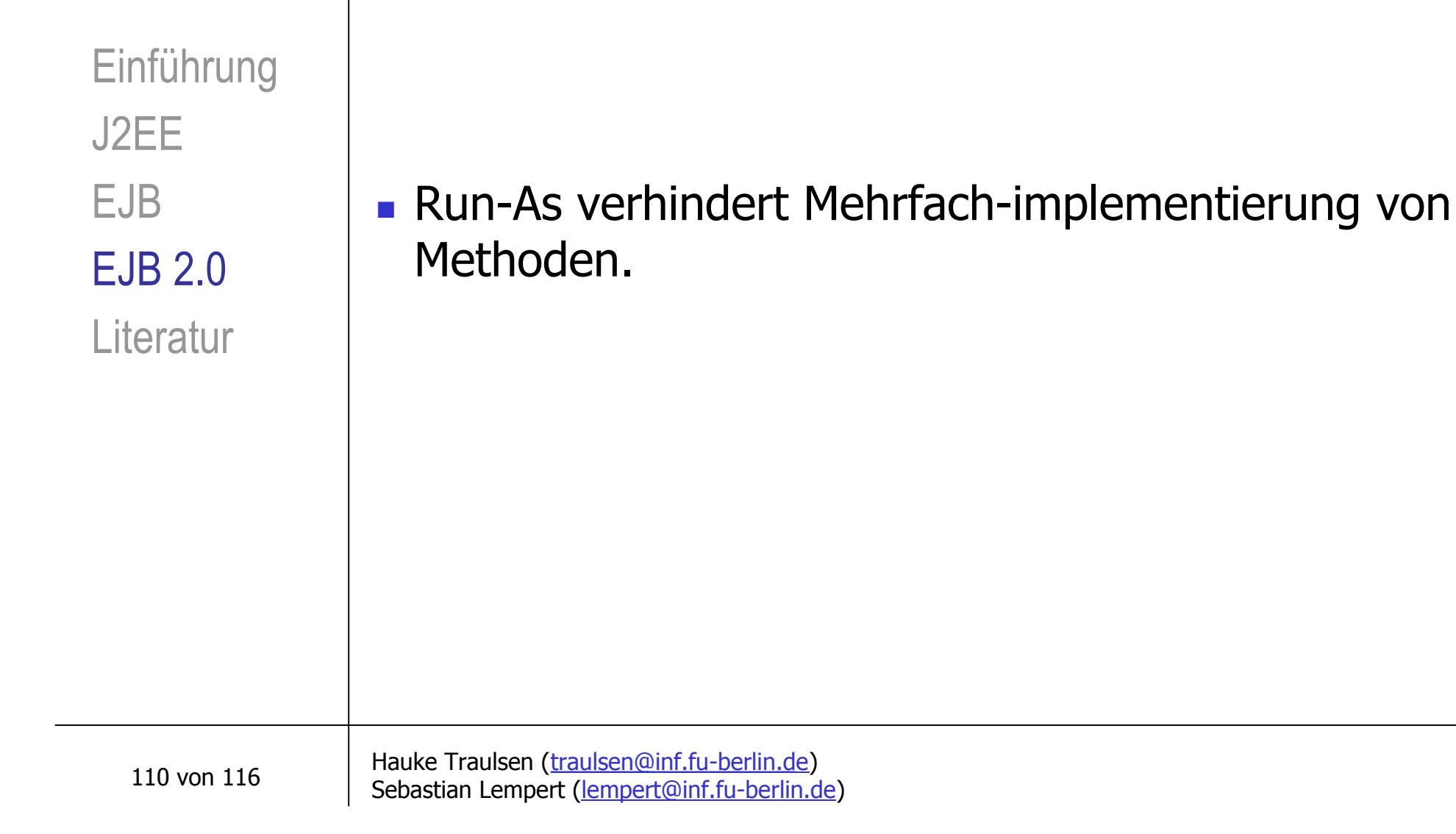

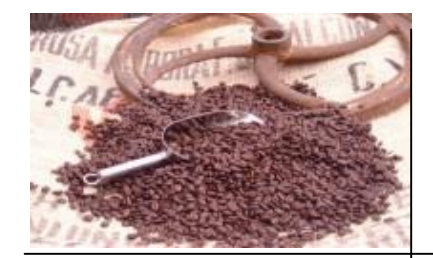

Einführung J2EE EJB EJB 2.0 **Literatur** 

#### **A. Eberhart, S. Fischer** (2001) Java-Bausteine für E-Commerce-Anwendungen Hanser

#### **G. Seshadri** (1999)

Enterprise Java Computing – Applications and Architecture Cambridge University Press

# **V. Gruhn, M. Schneider** (2002)

EJB 2.0 Anwendungen

Addison-Wesley

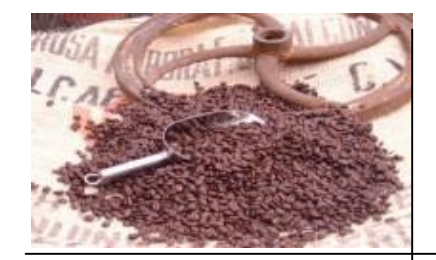

Einführung J2EE EJB EJB 2.0 **Literatur** 

**V. Matene, M. Hapner** (1998) Enterprise JavaBeans <http://www.java.sun.com/products/ejb/docs.html>

**V. Matene, M. Hapner** (1999) Enterprise JavaBeans Specification, v1.1 <http://www.java.sun.com/products/ejb/docs.html>

**L. DeMichiel, L. Yalçinalp, S. Krishnan** (2001) Enterprise JavaBeans Specification, Version 2.0 <http://www.java.sun.com/products/ejb/docs.html>

Hauke Traulsen ([traulsen@inf.fu-berlin.de](mailto:traulsen@inf.fu-berlin.de)) Sebastian Lempert ([lempert@inf.fu-berlin.d](mailto:lempert@inf.fu-berlin.de)e)

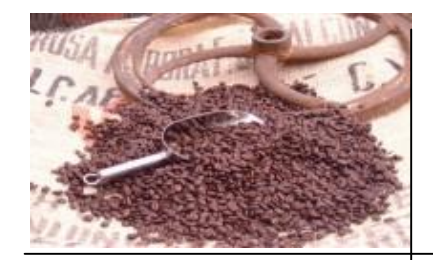

Einführung J2EE EJB EJB 2.0 **Literatur** 

**L. DeMichiel** (2002) Enterprise JavaBeans Specification, Version 2.1 (Public Draft) <http://java.sun.com/products/ejb/docs.html>

#### **B. Shannon** (2001)

Java 2 Platform Enterprise Edition Specification, v1.3 <http://java.sun.com/j2ee/download.html>

**M. Pawlan, D. Green, K. Haase, S. Bodoff, E. Jendrock, B. Stearns** (2002) The J2EE Tutorial

<http://java.sun.com/j2ee/download.html>

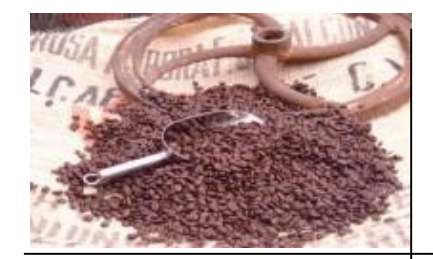

Einführung J2EE EJB EJB 2.0 **Literatur** 

**E. Pelegri-Llopart** (2001) JavaServer Pages Specification Version 1.2 <http://java.sun.com/products/jsp/download.html> **D. Coward** (2001) Java Servlet Specification Version 2.3 <http://java.sun.com/products/servlet/download.html>

**H.A. Schmid** (2002) An Evaluation of the Use of Enterprise JavaBeans 2.0 Local Interfaces University of Applied Sciences, Konstanz

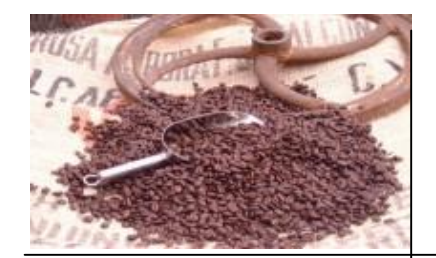

## Anbieter von EJB Komponenten

Weitere Informationen unter ...

Einführung J2EE EJB EJB 2.0 **Literatur** 

<http://www.componentsource.com/java>

[http://www.flashline.com/components](http://www.flashline.com/components/)/

 $\rightarrow$  Marketplace  $\rightarrow$  EJB

[http://industry.java.sun.com/solutions](http://industry.java.sun.com/solutions/)/

 $\rightarrow$  Enterprise JavaBeans Components

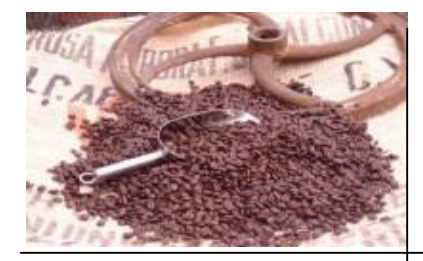

### Ende der Präsentation

### Vielen Dank für Ihre Aufmerksamkeit!

Hauke Traulsen ([traulsen@inf.fu-berlin.de](mailto:traulsen@inf.fu-berlin.de)) Sebastian Lempert ([lempert@inf.fu-berlin.d](mailto:lempert@inf.fu-berlin.de)e)